# **INOVANCE**

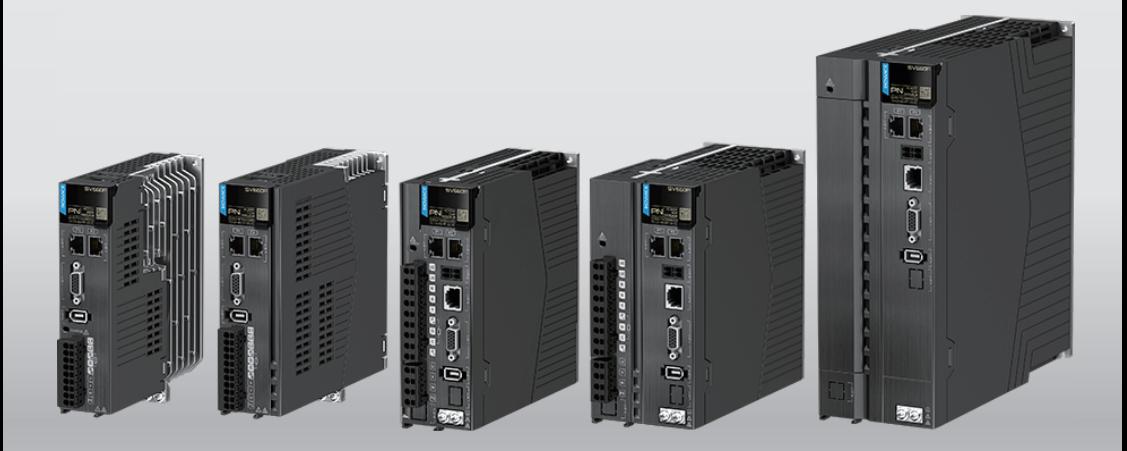

# **SV660F Series Servo Drive Troubleshooting Guide**

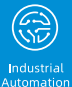

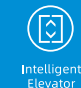

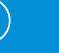

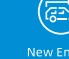

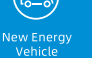

Industria<br>Robot

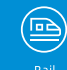

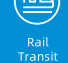

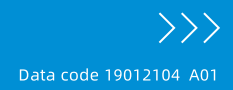

#### <span id="page-1-0"></span>**Introduction**

The SV660F series high performance AC servo drive provides a power range from 0.05 kW to 7.5 kW. It supports Profinet communication protocol and carries Ethernet communication interfaces to work with the host controller for a networked operation of multiple servo drives.

The SV660N series servo drive supports stiffness level setting, inertia auto-tuning and vibration suppression to simplify the operation process. It allows a quiet and stable operation through cooperating with the MS1 series medium-to-small inertia highresponse servo motors configured with a 23-bit multi-turn absolute encoder.

It is suitable for lithium battery PACK, printing and packaging, logistics, automobile manufacturing, tobacco and other industries to achieve fast and accurate collaborative control.

This guide Introduces faults and fault levels, the troubleshooting process, warning codes and fault codes.

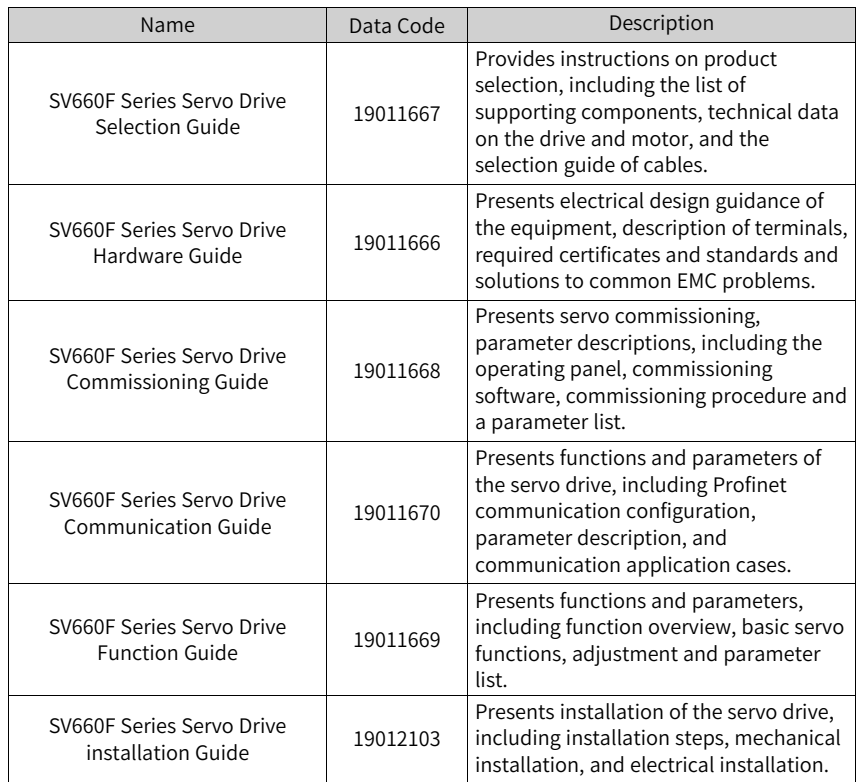

#### **More documents**

![](_page_2_Picture_630.jpeg)

#### **Revision History**

![](_page_2_Picture_631.jpeg)

#### **Access to the manual**

This guide is not delivered with the product. You can obtain the PDF version in the following way:

- Do keyword search at <http://www.inovance.com>.
- Scan the QR code on the equipment to acquire more.

#### **Warranty**

Inovance provides warranty service within the warranty period (as specified in your order) for any fault or damage that is not caused by improper operation of the user. You will be charged for any repair work after the warranty period expires.

Within the warranty period,maintenance fee will be charged for the following damage:

- Damage caused by operations not following the instructions in the user guide
- Damage caused by fire, flood, or abnormal voltage
- Damage caused by unintended use of the product
- Damage caused by use beyond the specified scope of application of the product
- Damage or secondary damage caused by force majeure (natural disaster, earthquake, and lightning strike)

The maintenance fee is charged according to the latest Price List of Inovance. If otherwise agreed upon, the terms and conditions in the agreement shall prevail. For details, see the Product Warranty Card.

# **Table of Contents**

![](_page_4_Picture_10.jpeg)

## <span id="page-5-0"></span>**General Safety Instructions**

#### **Safety Precautions**

- This section explains the safety precautions that need to be observed to use this product correctly. Before using this product, please read the instruction manual and correctly understand the relevant information of safety precautions. Failure to comply with the safety precautions may result in death, serious injury, or equipment damage.
- "CAUTION", "WARNING", and "DANGER" items in the guide only indicate some of the precautions that need to be followed; they just supplement the safety precautions.
- Use this equipment according to the designated environment requirements. Damage caused by improper use is not covered by warranty.
- Inovance shall take no responsibility for any personal injuries or property damage caused by improper use.

#### **Safety Levels and Definitions**

![](_page_5_Picture_8.jpeg)

Indicates that failure to comply with the notice will result in death or severe personal injuries.

Indicates that failure to comply with the notice may result in death or severe personal injuries.

Indicates that failure to comply with the notice may result in minor or moderate personal injuries or equipment damage.

#### **General Safety Instructions**

- Drawings in the selection guide are sometimes shown without covers or protective guards. Remember to install the covers or protective guards as specified first, and then perform operations in accordance with the instructions. Install the covers or protective guards as specified, and use the equipment in accordance with the instructions described in the user guide.
- The drawings in the guide are shown for illustration only and may be different from the product you purchased.

![](_page_6_Figure_1.jpeg)

personal injuries or equipment damage.

![](_page_7_Picture_1.jpeg)

- must meet IEC standards and local laws and regulations.
- Before installing devices with strong electromagnetic interference, such as a transformer, install a shielding device for the equipment to prevent malfunction.
- Install the equipment onto an incombustible object such as a metal. Keep the equipment away from combustible objects. Failure to comply will result in a fire.

![](_page_8_Picture_1.jpeg)

**Power-on**

![](_page_9_Figure_1.jpeg)

electric shock.

![](_page_10_Figure_1.jpeg)

#### **Additional Precautions**

#### **Cautions for the dynamic brake**

- Dynamic braking can only be used for emergency stop in case of failure and sudden power failure. Do not trigger failure or power failure frequently.
- Ensure that the dynamic braking function has an operation interval of more than 5 minutes at high speed, otherwise the internal dynamic braking circuit may be damaged.

● Dynamic braking is common in rotating mechanical structures. For example, when a motor has stopped running, it keeps rotating due to the inertia of its load. In this case, this motor is in the regenerative state and short-circuit current passes through the dynamic brake. If this situation continues, the drive, and even the motor, may be burned.

#### **Safety Label**

For safe equipment operation and maintenance, comply with the safety labels on the equipment. Do not damage or remove the safety labels. See the following table for descriptions of the safety labels.

![](_page_11_Picture_432.jpeg)

### <span id="page-12-0"></span>**1 Fault Level and Display**

Faults and warnings of the servo drive are divided into three levels based on severity: No. 1 > No. 2 > No. 3, as shown below.

- No. 1 non-resettable fault
- No. 1 resettable fault
- No. 2 resettable fault
- No. 3 resettable warning

### **Note**

"Resettable" means the keypad stops displaying the fault/warning once a "Reset signal" is input.

#### **Fault and warning log**

The servo drive can record the latest 20 faults and warnings and values of status parameters upon fault/warning. Among the latest 5 faults/warnings, if a fault/warning occurs repetitively, the servo drive records the fault/warning code and the drive status only once.

A fault/warning will still be saved in the fault log after reset. To remove the fault/ warning from the fault log, set H02.31 to 1.

Read the value of H0b.34 to get the fault/warning code. See examples in the following table.

![](_page_12_Picture_442.jpeg)

### <span id="page-13-0"></span>**2 Fault Reset**

Faults and warnings of the servo drive are divided into three levels based on severity: No. 1 > No. 2 > No. 3, as shown below.

- No. 1 non-resettable fault
- No. 1 resettable fault
- No. 2 resettable fault
- No. 3 resettable warning

### **Note**

"Resettable" means the keypad stops displaying the fault/warning once a "Reset signal" is input.

Operating procedure:

- To stop the keypad from displaying the fault/warning, set H0d.01 (Fault reset) to 1 or activate the DI terminal assigned with DI function 2 (FunIN.2: ALM- RST, fault and warning reset).
- To reset No. 1 and No. 2 faults, switch off the S-ON signal, and then set H0d.01 to 1 or activate the DI terminal allocated with DI function 2.
- To reset No. 3 warnings, set H0d.01 to 1 or activate the DI terminal allocated with DI function 2.

### **Note**

- Some faults and warnings can be reset only after the fault causes are rectified by modifying the settings. However, a reset operation does not necessarily activate the modifications to settings.
- For modifications activated at next power-on (R, S, T/L1C, L2C powered on again), perform a power cycle.
- For modifications activated after stop, switch off the S-ON signal. The servo drive can operate normally only after modifications are activated.

☆Related function No.

![](_page_14_Picture_192.jpeg)

# <span id="page-15-0"></span>**3 Description of Warning Codes**

● E108.0: Parameter write error Description:

Parameter values cannot be written to EEPROM.

![](_page_15_Picture_653.jpeg)

● E108.1: Parameter read error Description:

Parameter values cannot be read from EEPROM.

![](_page_15_Picture_654.jpeg)

#### ● E108.2: EEPROM write check error Description:

The check on the data written in EEPROM failed.

![](_page_15_Picture_655.jpeg)

● E108.3: EEPROM read check error Description:

The check on the data read in EEPROM failed.

![](_page_15_Picture_656.jpeg)

● E110.0: Frequency-division pulse output setting error Description:

The frequency-division output setpoint (H05.17) exceeds the encoder resolution.

![](_page_16_Picture_550.jpeg)

● E121.0: Duplicate S-ON command Description:

A redundant S-ON signal is sent when some auxiliary functions are used.

![](_page_16_Picture_551.jpeg)

● E122.0: Multi-turn absolute encoder setting error Description:

The motor does not match the absolute position mode or the motor code is set improperly.

![](_page_16_Picture_552.jpeg)

● E510.0: Frequency division output overspeed Description:

The single-channel output pulse frequency exceeds the frequency upper limit allowed by the hardware (4 MHz) when pulse output is used (H05.38 =  $0/1/2$ ).

![](_page_17_Picture_716.jpeg)

● E550.2: External switchover wait warning Description:

Incorrect task block switching.

![](_page_17_Picture_717.jpeg)

● E600.0: Inertia auto-tuning failure Description:

Vibration cannot be suppressed. You can set notch parameters (H09.12...H09.23) manually to suppress vibration.

The auto-tuned values fluctuate dramatically. Increase the maximum operating speed, reduce the acceleration/deceleration time, and shorten the stroke of the lead screw during ETune operation.

Mechanical couplings of the load are loose or eccentric. Rectify the mechanical faults.

A warning occurs during auto-tuning and causes interruption. Rectify the fault causes and perform inertia auto-tuning again.

The vibration cannot be suppressed if the load carries large inertia. In this case, increase the acceleration/deceleration time to ensure the motor current is unsaturated.

![](_page_18_Picture_598.jpeg)

● E601.0: Homing warning Description:

Homing time exceeds the setpoint.

![](_page_19_Picture_657.jpeg)

● E601.1: Homing switch error Description:

The homing switch is set improperly.

![](_page_19_Picture_658.jpeg)

● E601.2: Homing method setting error Description:

The homing method value is too large.

![](_page_20_Picture_528.jpeg)

● E730.0: Encoder battery warning Description:

The voltage of the absolute encoder battery is lower than 3.0 V.

![](_page_20_Picture_529.jpeg)

### **Note**

E731.0 and E733.0 can trigger E730.0. See E731.0 and E733.0 for other solutions.

● E900.0: DI emergency braking Description:

The logic of the DI terminal (including the hardware DI and virtual DI) allocated with DI function 34 (FunIN.34) is effective.

![](_page_20_Picture_530.jpeg)

● E902.0: DI setting invalid Description:

DI function parameters are set to invalid values.

![](_page_20_Picture_531.jpeg)

● E902.1: DO setting invalid Description:

DO function parameters are set to invalid values.

![](_page_21_Picture_593.jpeg)

● E902.2: Invalid setting for torque reach Description:

The DO parameters set for torque reach in the torque control mode are invalid.

![](_page_21_Picture_594.jpeg)

● E908.0: Model identification failure Description:

Model identification check code error.

![](_page_21_Picture_595.jpeg)

● E908.1: Inverter model setting mismatch Description:

The inverter model is set improperly.

![](_page_21_Picture_596.jpeg)

● E920.0: Regenerative resistor overload Description:

The accumulative heat of the regenerative resistor exceeds the set value.

![](_page_22_Picture_672.jpeg)

![](_page_23_Picture_691.jpeg)

● E922.0: Resistance of the external regenerative resistor too small Description:

The value of H02.27 (resistance of external regenerative resistor) is lower than the value of H02.21 (permissible min. resistance of external regenerative resistor).

![](_page_24_Picture_696.jpeg)

● E924.0: Regenerative transistor overtemperature Description:

The estimated temperature of the regenerative transistor is higher than H0A.18 (IGBT overtemperature threshold).

![](_page_24_Picture_697.jpeg)

● E941.0: Parameter modifications activated at next power-on Description:

The parameters modified are those whose "Effective time" is "Next power-on".

![](_page_24_Picture_698.jpeg)

● E942.0: Parameter saved frequently Description:

The number of parameters modified at a time exceeds 200.

![](_page_24_Picture_699.jpeg)

● E950.0: Forward overtravel warning Description:

The logic of the DI terminal allocated with DI function 14 (FunIN.14: P-OT, positive limit switch) is effective.

![](_page_25_Picture_771.jpeg)

● E952.0: Reverse overtravel warning Description:

The logic of the DI terminal allocated with DI function 15 (FunIN.15: N-OT, negative limit switch) is effective.

![](_page_25_Picture_772.jpeg)

● E958.0: Reverse position reference overtravel in process segment position mode Description:

Reverse direction position reference overtravel occurs in the process segment position mode.

![](_page_26_Picture_310.jpeg)

● E980.0: Encoder algorithm error Description:

An encoder algorithm error occurs.

![](_page_26_Picture_311.jpeg)

● EA41.0: Torque fluctuation compensation failure Description:

The torque compensation fails.

![](_page_26_Picture_312.jpeg)

## <span id="page-27-0"></span>**4 Description of Fault Codes**

### <span id="page-27-1"></span>**4.1 Solutions to Faults**

● E101.0: parameter error in H02 and above Description:

The total number of parameters changes, which generally occurs after software update.

Values of parameters in groups H02 and above exceed the limit, which generally occurs after software update.

![](_page_27_Picture_687.jpeg)

![](_page_28_Picture_630.jpeg)

● E101.1: parameter error in group H00/H01 Description:

The total number of parameters changes, which generally occurs after software update.

Values of parameters in groups H00 or H01 exceed the limit, which generally occurs after software update.

![](_page_28_Picture_631.jpeg)

● E101.2: Address error in read/write operation after the number of parameters changes Description:

Address error in read/write operation after the number of parameters changes.

![](_page_28_Picture_632.jpeg)

● E102.0: FPGA communication establishment error

Description:

The communication between MCU and FPGA cannot be established.

![](_page_29_Picture_502.jpeg)

● F102.1: FPGA initialization start error Description:

FPGA failed.

![](_page_29_Picture_503.jpeg)

● E102.8: FPGA and MCU version mismatch Description:

FPGA and MCU version mismatch.

![](_page_29_Picture_504.jpeg)

● E104.1: MCU running timeout (MCU break down) Description:

The access to MCU times out.

![](_page_29_Picture_505.jpeg)

● E104.2: Current loop operation timeout (FPGA break down) Description:

![](_page_30_Picture_689.jpeg)

The MCU torque interrupt scheduling time is abnormal. This fault is reported only during commissioning.

● E104.4: MCU command update timeout Description:

Take the moment when interrupt starts as the starting time, if the time when commands are written to MCU is larger than the time when position and speed regulators are started by FPGA, a warning will be reported.

![](_page_30_Picture_690.jpeg)

● E120.0: Unknown encoder model Description:

The servo drive detects the encoder model during initialization upon power-on. If the encoder model does not comply with the requirement, E120.0 occurs.

![](_page_30_Picture_691.jpeg)

● E120.1: Unknown motor model Description:

The servo drive detects the motor model defined by H00.00 during initialization upon power-on. If the motor model does not exist, E120.1 occurs.

![](_page_31_Picture_618.jpeg)

● E120.2: Unknown drive model Description:

The servo drive detects the servo drive model defined by H01.10 during initialization upon power-on. If the servo drive model does not exist, E120.2 occurs.

![](_page_31_Picture_619.jpeg)

● E120.5: Motor and drive current mismatch Description:

The rated output of the servo drive is far higher than the rated current of the motor. You must use a servo drive of lower rated output or a motor with higher rated current.

![](_page_31_Picture_620.jpeg)

- E120.6: FPGA and motor model mismatch Description:
	- The motor model is set improperly, causing mismatch and malfunction of the servo drive.
	- The motor model is set properly, but the motor encoder is not supported by the servo drive.

![](_page_31_Picture_621.jpeg)

● E120.7: Model check error Description:

The servo drive model parameter cannot be identified.

![](_page_32_Picture_617.jpeg)

● E120.8: Junction temperature parameter check error Description:

The junction temperature parameter is identified incorrectly.

![](_page_32_Picture_618.jpeg)

● E122.1: Different DIs assigned with the same function Description:

The same function is assigned to different DIs.

The DI function No. exceeds the maximum number allowed for DI functions.

![](_page_32_Picture_619.jpeg)

● E122.2: Different DOs assigned with the same function

![](_page_32_Picture_620.jpeg)

● E122.3: Upper limit in the rotation mode invalid Description:

The upper limit (reference range) of the mechanical single-turn position exceeds 2<sup>31</sup> in the absolute position rotation mode.

![](_page_33_Picture_706.jpeg)

● E122.4: Different VDIs assigned with the same function Description:

The same function is assigned to different VDIs. The VDI function No. exceeds the maximum number allowed for VDI functions.

![](_page_33_Picture_707.jpeg)

● E122.5: DI and VDI assigned with the same function Description:

The same function is assigned to different VDIs. The VDI function No. exceeds the maximum number allowed for VDI functions.

![](_page_33_Picture_708.jpeg)

● E122.8: small lower limit of the rotation mode Description:

The lower limit of the mechanical single-turn position is less than 1.

![](_page_34_Picture_754.jpeg)

● E126.0: Process segment number error Description:

The process segment number exceeds the limit.

![](_page_34_Picture_755.jpeg)

● E126.1: Process segment internal operation mode error Description:

The internal operation mode of the process segment exceeds the limit.

![](_page_34_Picture_756.jpeg)

● E126.2: Position reference type error in process segment position mode Description:

The position reference type in the process segment position mode is wrong.

![](_page_34_Picture_757.jpeg)

● E136.0: Encoder ROM motor parameter check error Description:

When reading parameters in the encoder ROM, the servo drive detects that no parameters are saved there or parameter values are inconsistent with the setpoints.

![](_page_35_Picture_557.jpeg)

- E136.1: Encoder ROM motor parameter read error Description:
	- The encoder cable is not connected properly.
	- A communication error occurs on the encoder due to interference.
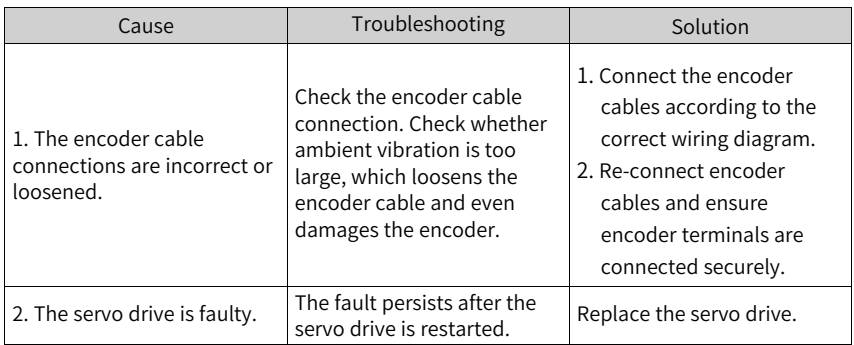

● E136.2: torque ripple compensation data check error Description:

Compensation data check error

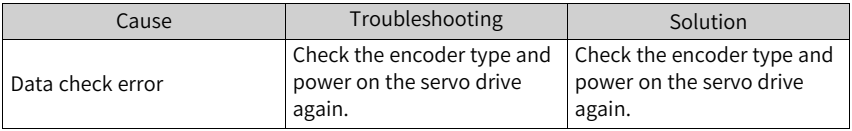

● E150.0: STO safety state applied Description:

The STO input protection applies (safety state).

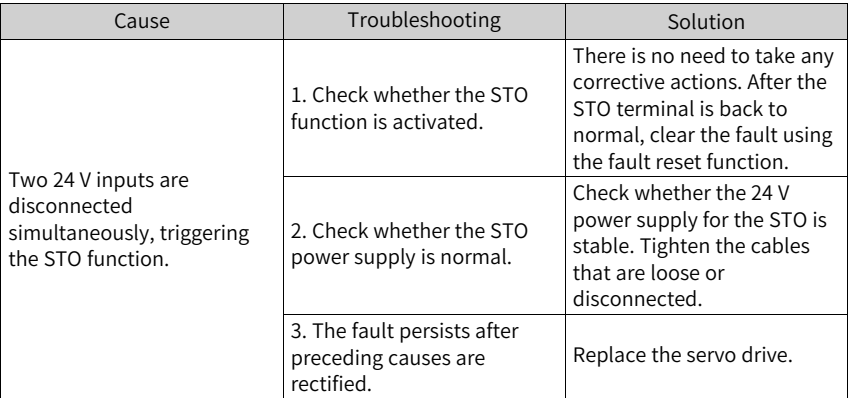

● E150.1: STO input state abnormal Description:

The single-channel input of STO is ineffective.

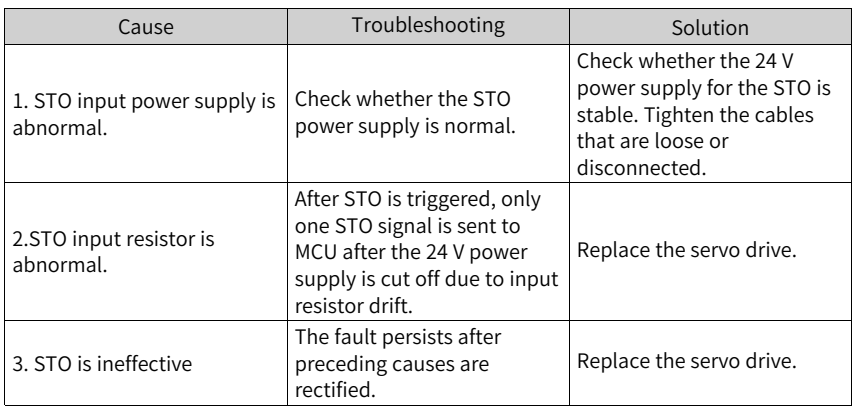

● E150.2: Buffer 5 V voltage detection error Description:

The MCU monitors the 5 V power supply of the PWM Buffer to detect whether overvoltage or undervoltage occurs. If the voltage is abnormal, E150.2 occurs.

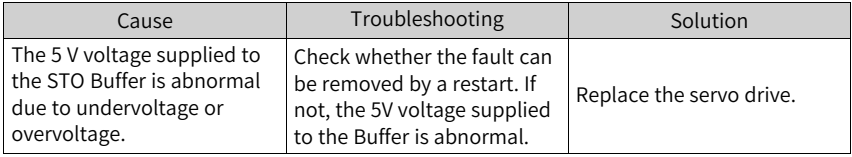

● E150.3: STO input circuit hardware diagnosis failure Description:

Short circuit occurs on the optocoupler of the upstream hardware circuit of STO.

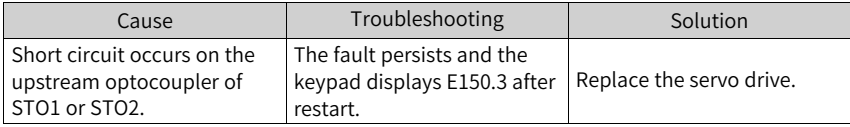

● E150.4: PWM buffer hardware detection failure Description:

An error occurs on the PWM Buffer integrated circuit during initialization detection upon power-on (the PWM signal cannot be blocked).

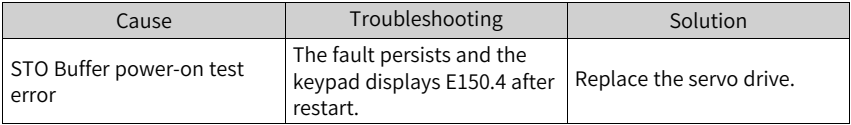

● E201.0: Phase-P overcurrent Description:

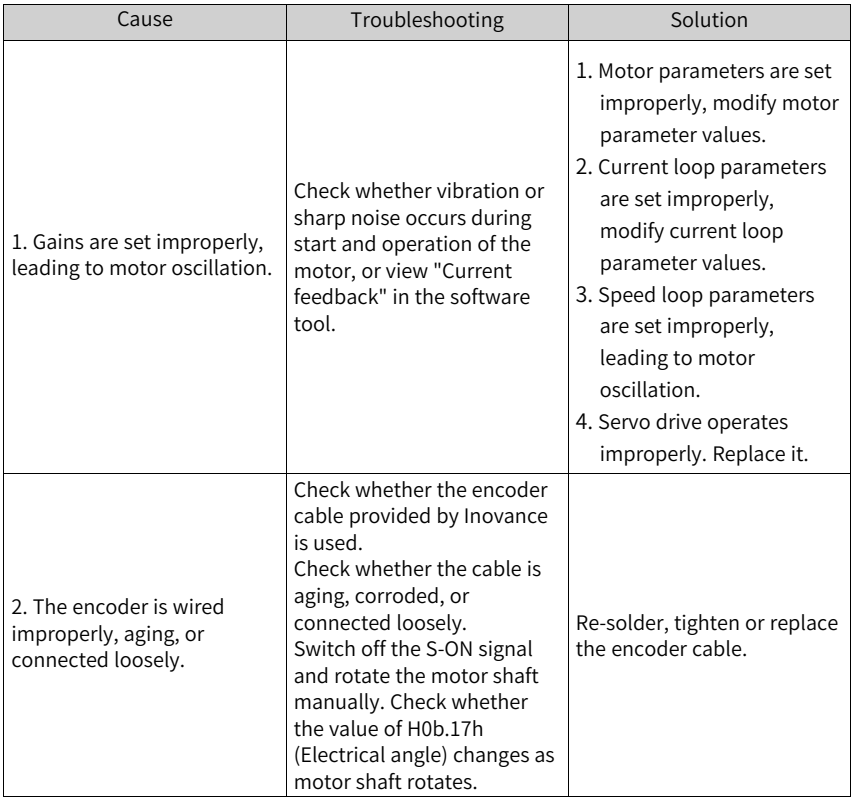

An excessively high current flows through the positive pole of the DC-AC circuit.

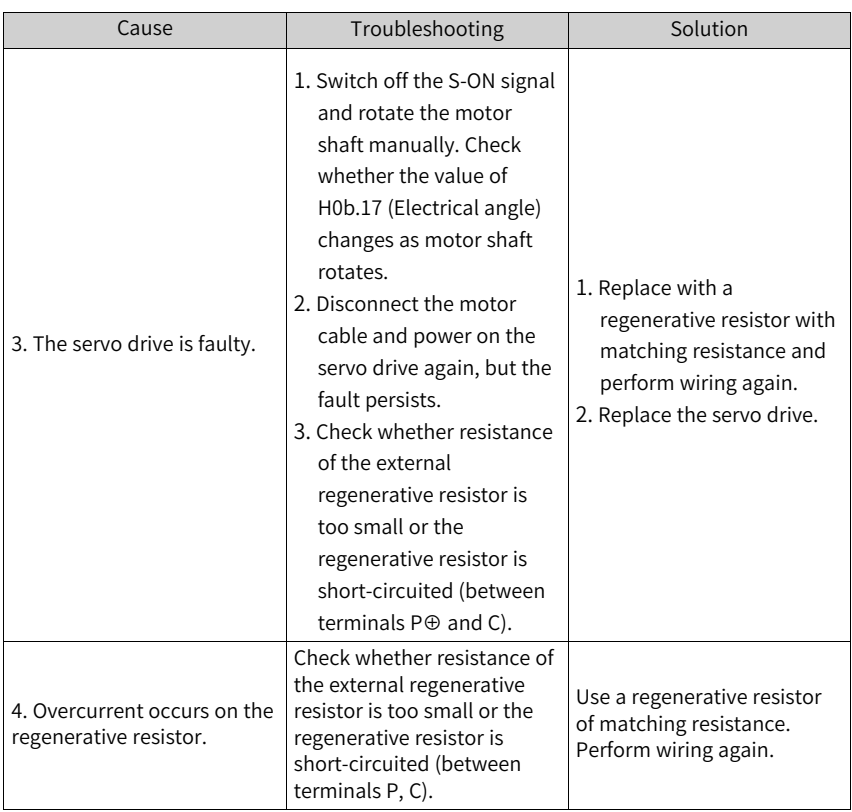

● E201.1: Phase-U overcurrent Description:

A current higher than the threshold is collected in the phase-U current.

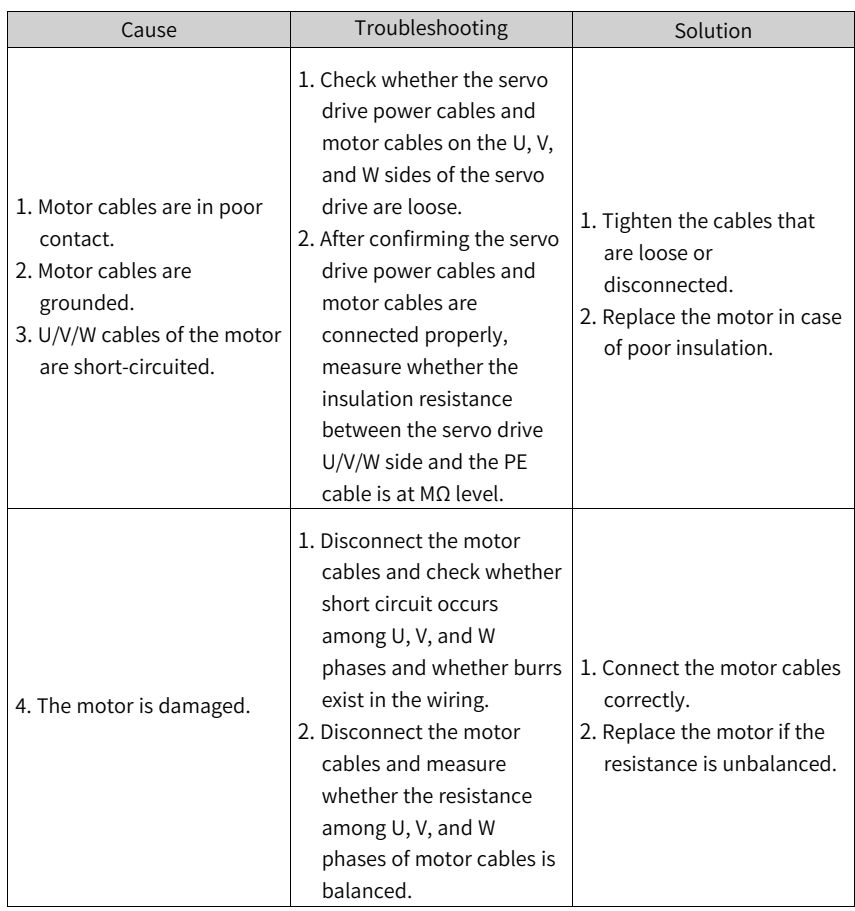

● E201.2: Phase-V overcurrent Description:

A current higher than the threshold is collected in the phase-V current.

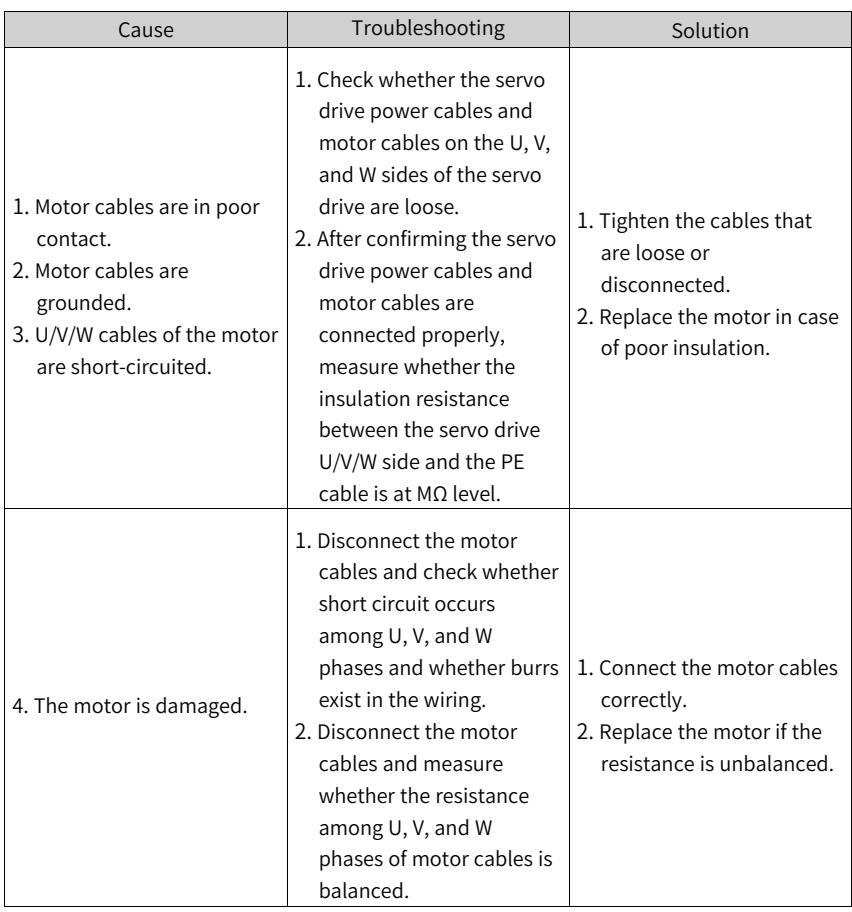

● E201.4: Phase-N overcurrent Description:

An excessively high current flows through the negative pole of the DC-AC circuit.

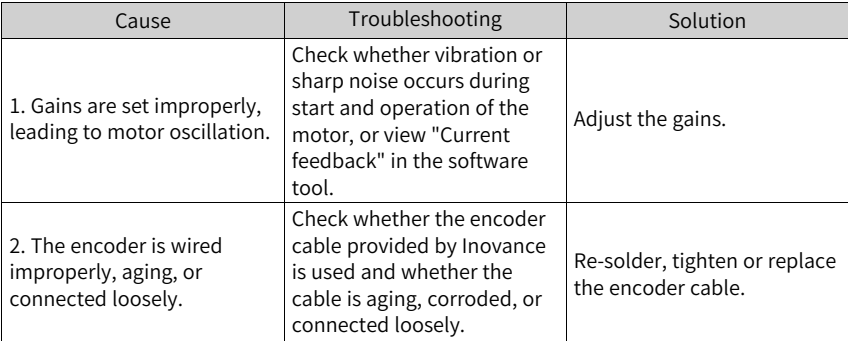

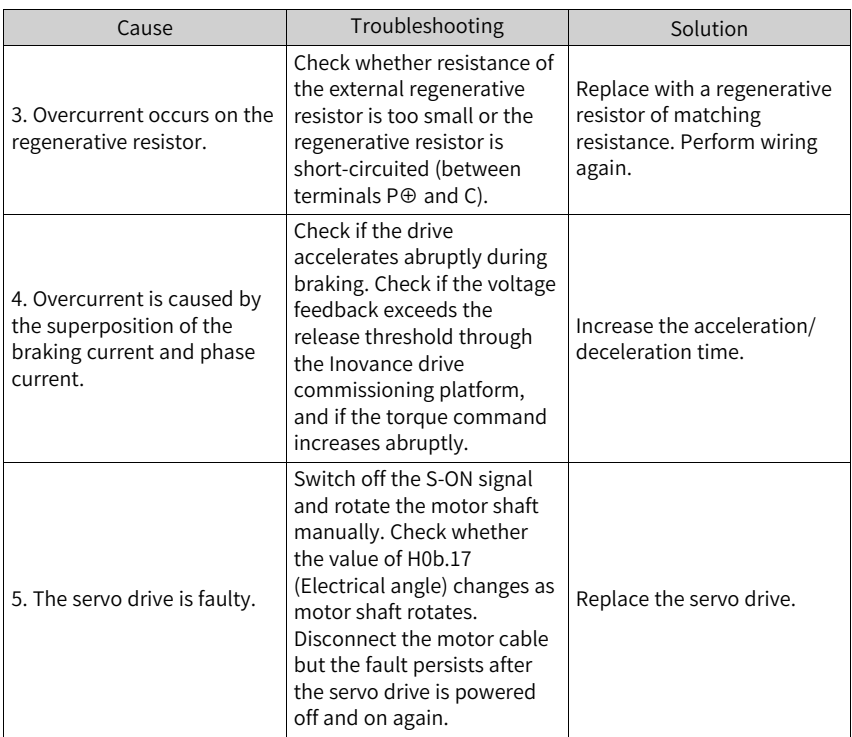

● E201.4: Phase-N overcurrent Description:

An excessively high current flows through the negative pole of the DC-AC circuit.

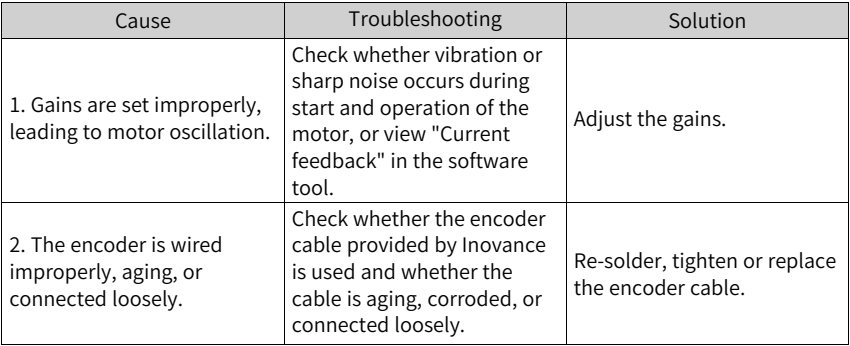

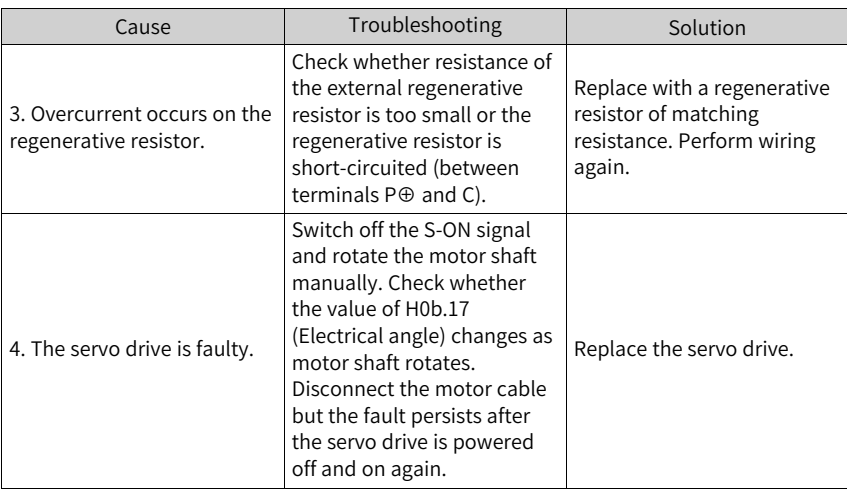

● E206.0: switching frequency abnormal Description:

Switching frequency abnormal

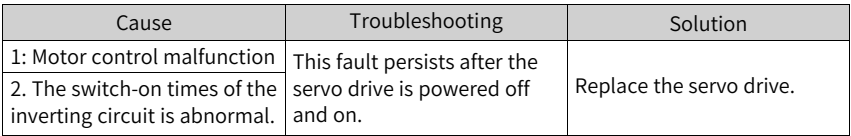

● E208.2: Encoder communication timeout Description:

The FPGA detected a communication timeout with the encoder.

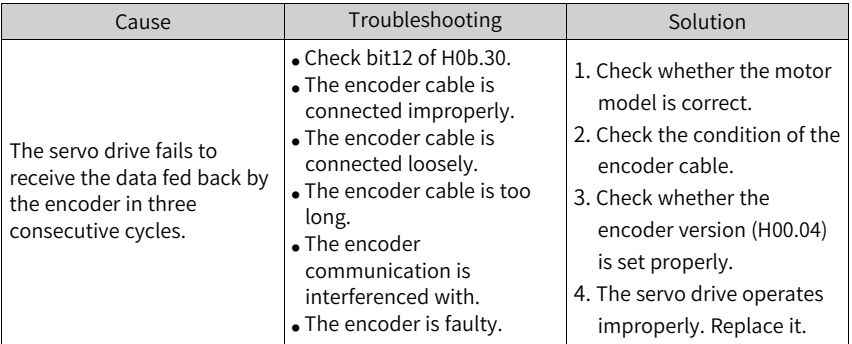

● E208.4: FPGA current loop operation timeout Description:

The operating time of the current loop exceeds the interval threshold.

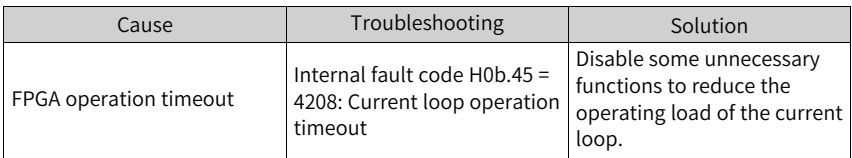

● E210.0: Output short-circuited to ground Description:

An abnormal motor phase current or bus voltage is detected during power-on selftesting.

- The DC bus voltage exceeds the discharge threshold.
- The phase U current of size C/D/E models is greater than 1/4 of H01.07.
- Overcurrent occurs on phase-P and phase-N of servo drives in SIZE A and B.

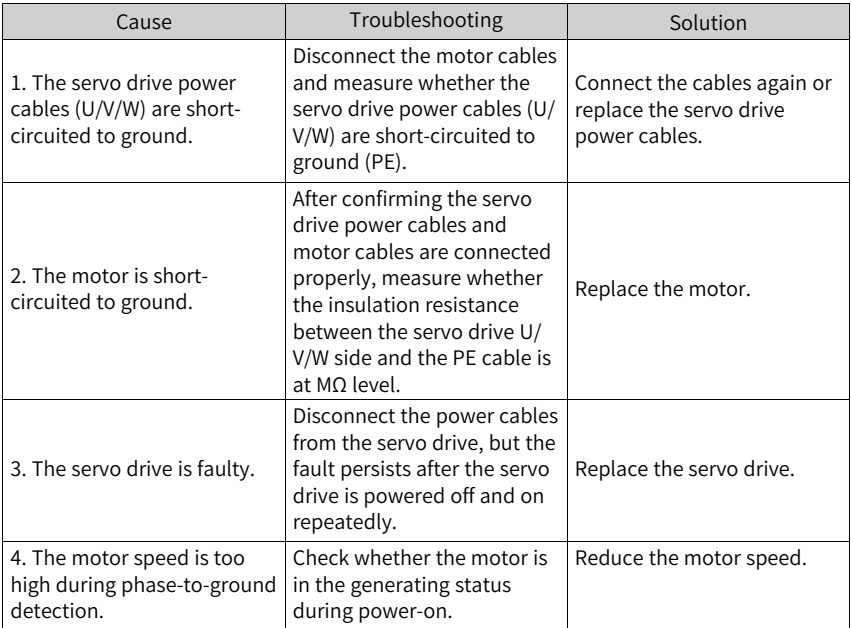

### ● E234.0: Runaway

Description:

- The torque reference direction is in reverse to the speed feedback direction in the torque control mode.
- The speed feedback direction is in reverse to the speed reference direction in the position or speed control mode.

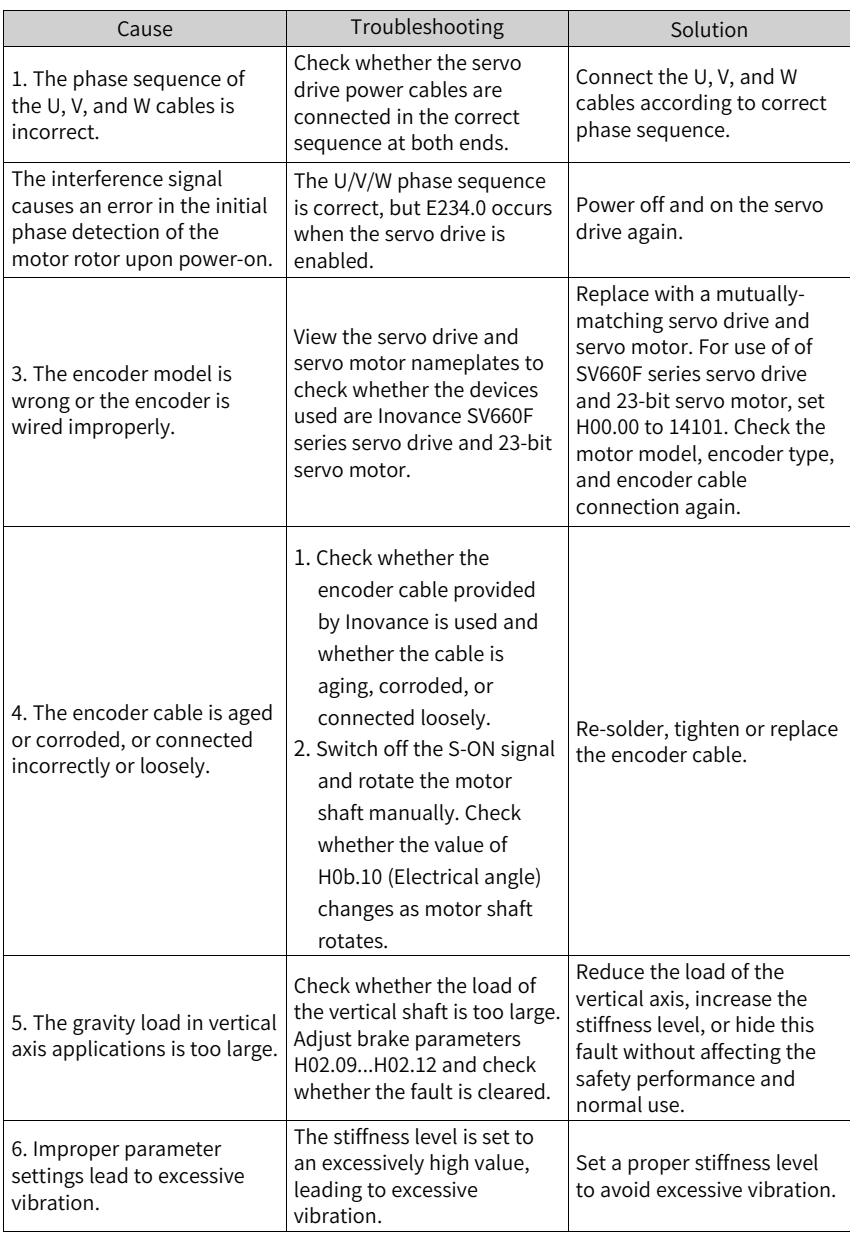

● E320.0: Regenerative resistor overload Description:

The regenerative resistor is overloaded.

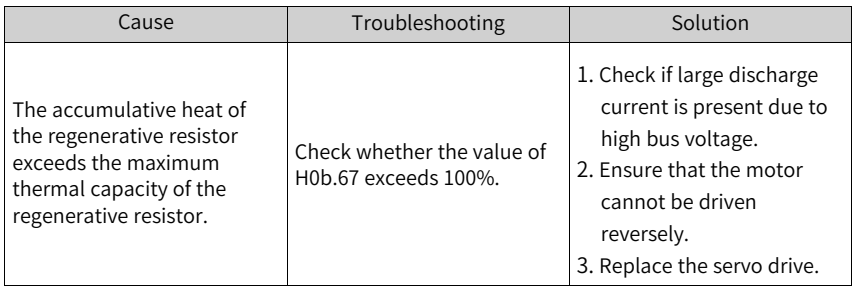

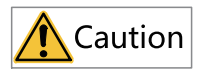

In applications where the motor drives a vertical axis or is driven by the load, set H0A.12 to 0 to hide the runaway fault.

● E320.1: braking resistor surface temperature too high Description:

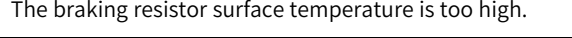

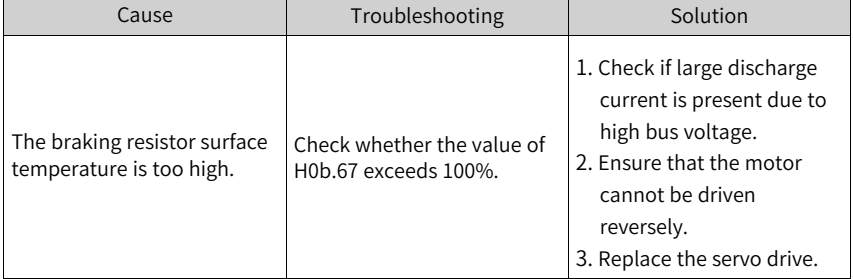

● E400.0: Main circuit overvoltage Description:

The DC bus voltage between P⊕ and N⊖ exceeds the overvoltage threshold.

220 V servo drive: Normal value: 310 V Overvoltage threshold: 420 V

380 V servo drive: Normal value: 540 V Undervoltage threshold: 760 V

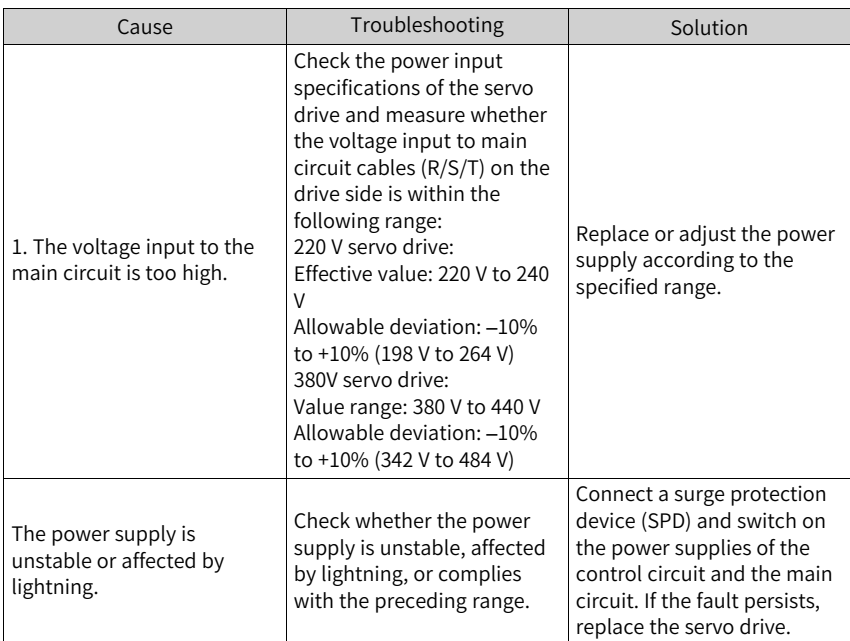

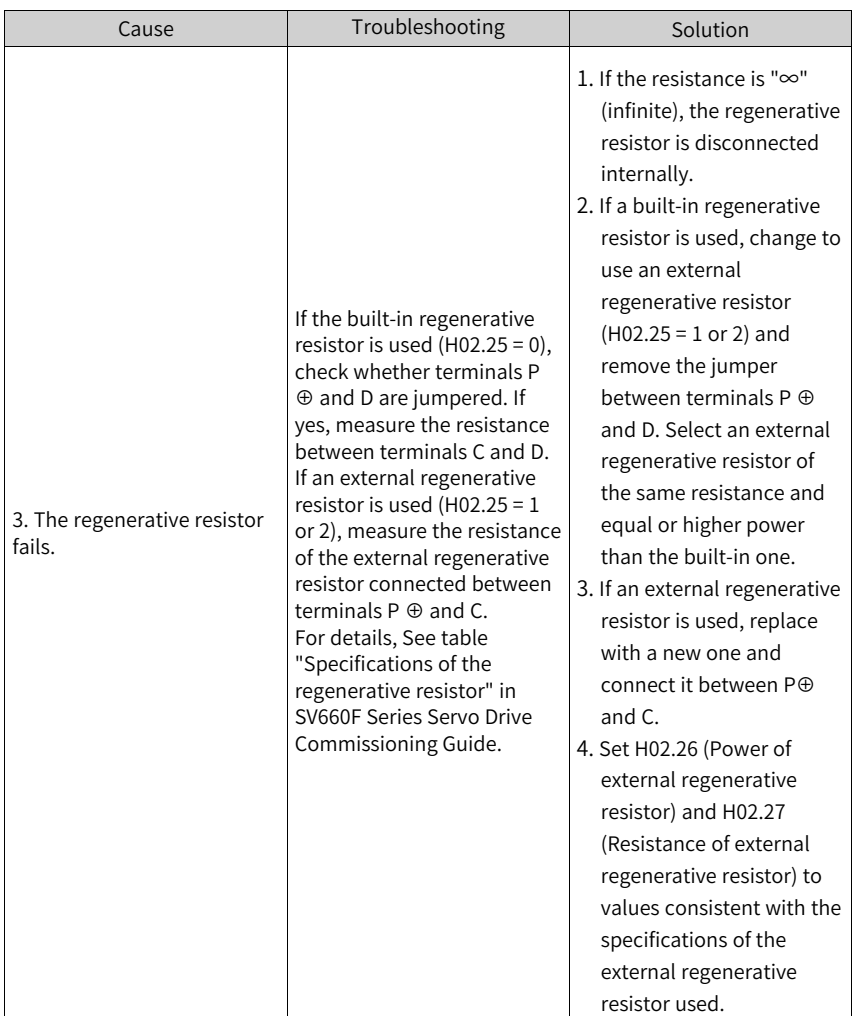

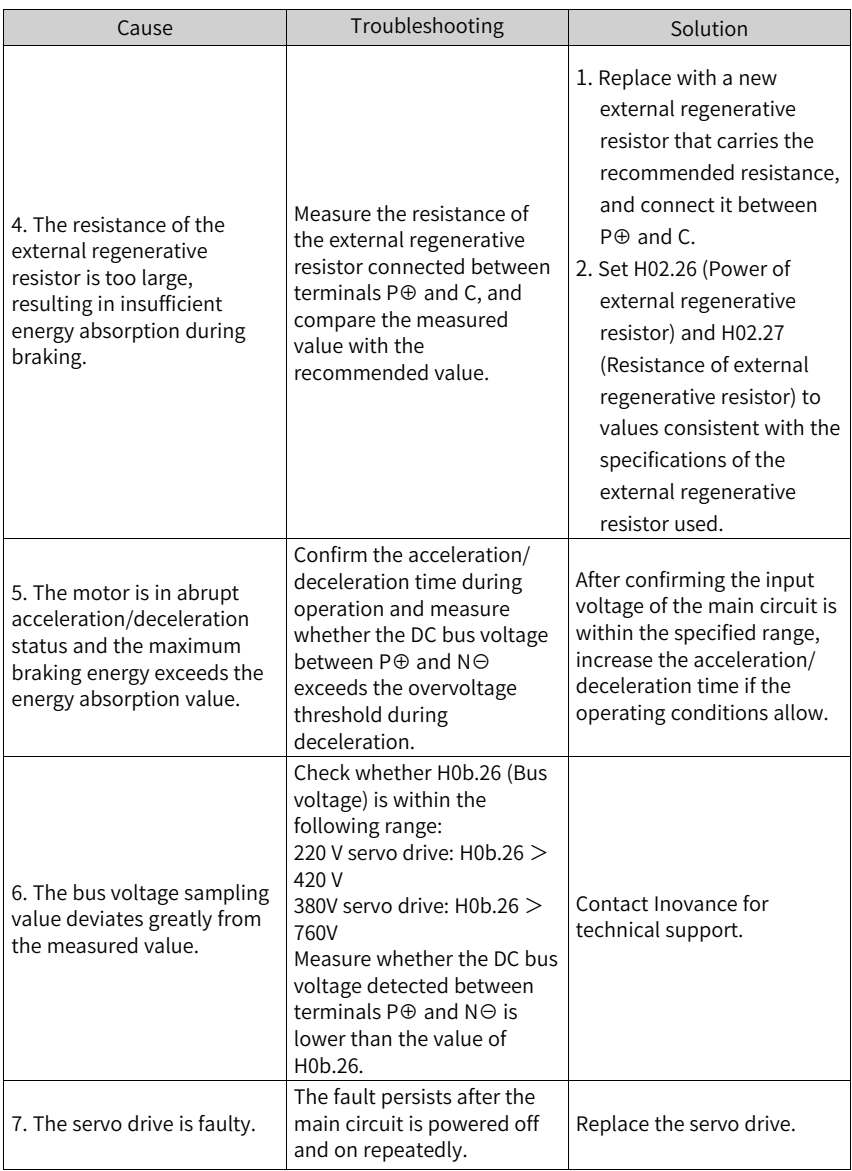

● E410.0: Main circuit undervoltage Description:

The DC bus voltage between P⊕ and N⊖ is lower than the undervoltage threshold.

220 V servo drive: Normal value: 310 V Undervoltage threshold: 200 V (180 V for S5R5 models)

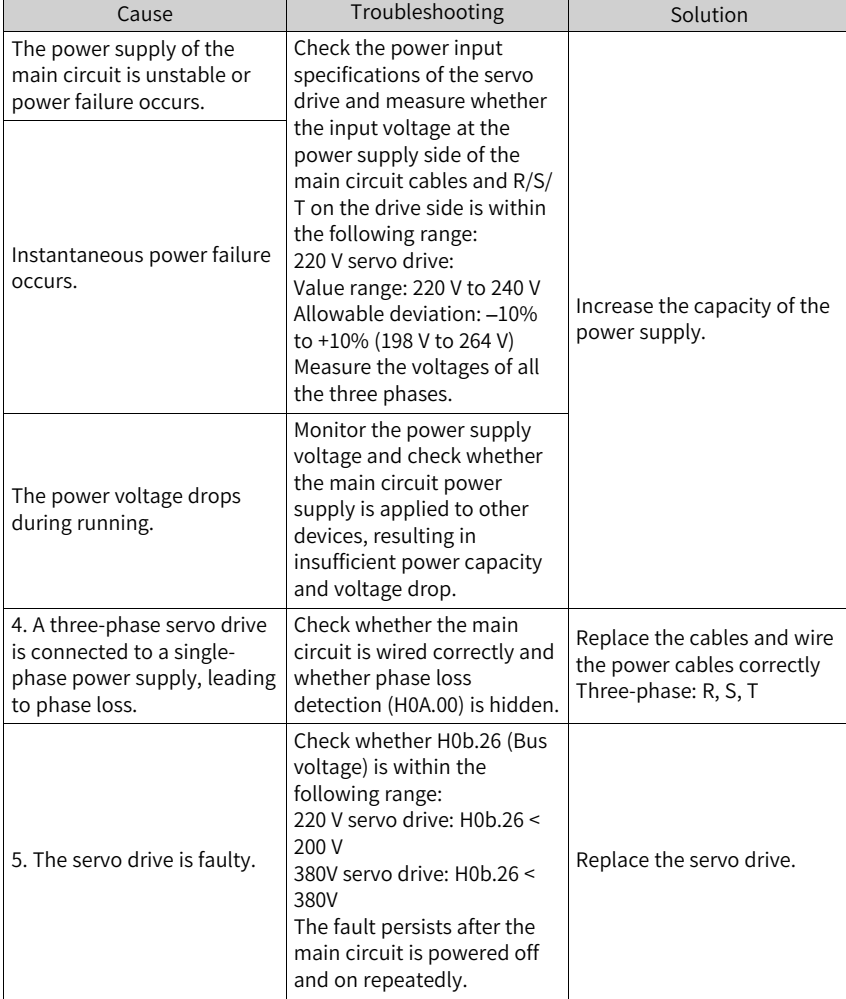

380 V servo drive: Normal value: 540 V Undervoltage threshold: 380 V.

● E410.0: Main circuit undervoltage Description:

The DC bus voltage between P⊕ and N⊖ is lower than the undervoltage threshold.

220 V servo drive: Normal value: 310 V Undervoltage threshold: 200 V (180 V for S5R5 models)

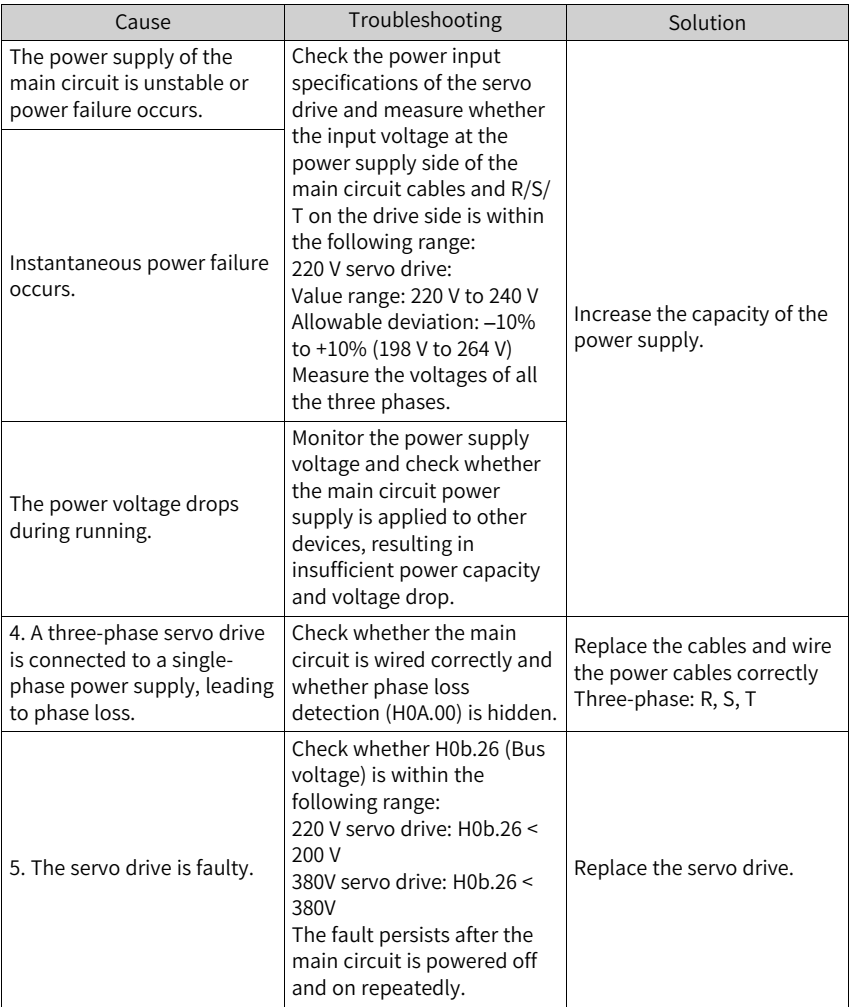

380 V servo drive: Normal value: 540 V Undervoltage threshold: 380 V.

● E410.1: Main circuit de-energized Description:

Phase loss occurs on the three-phase servo drive.

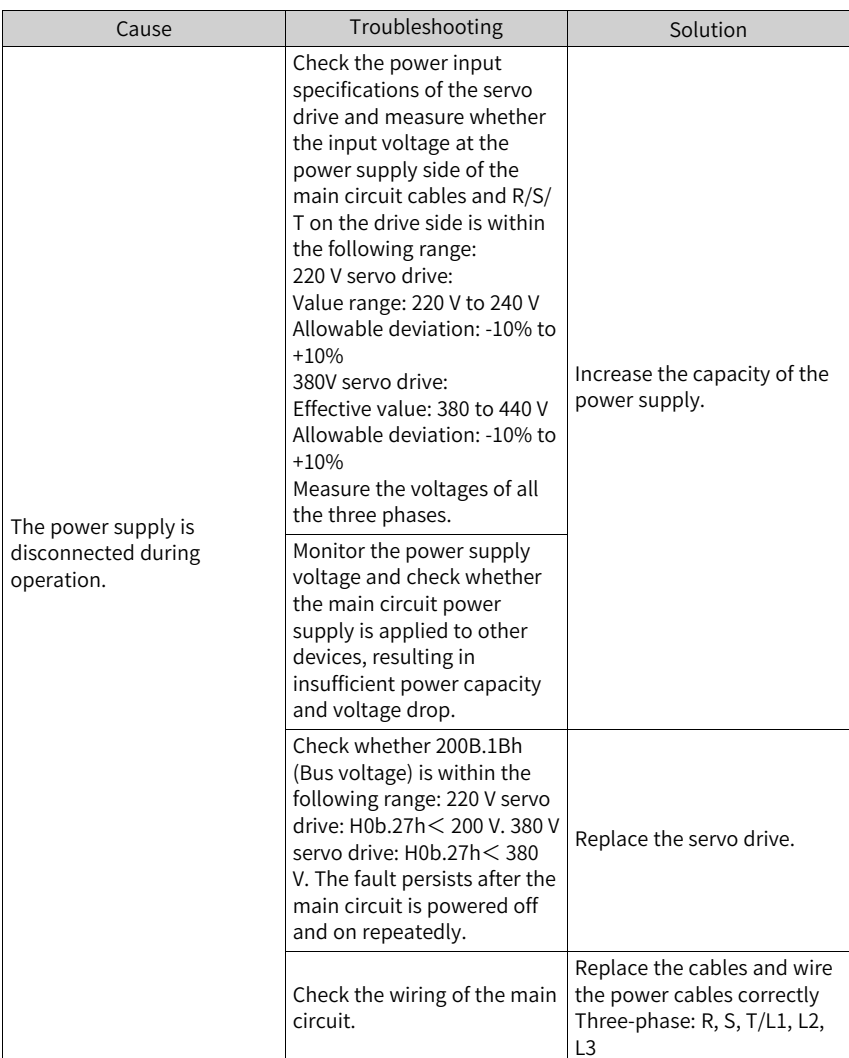

● E420.0: Main circuit phase loss Description:

Drive three-phase input phase abnormal.

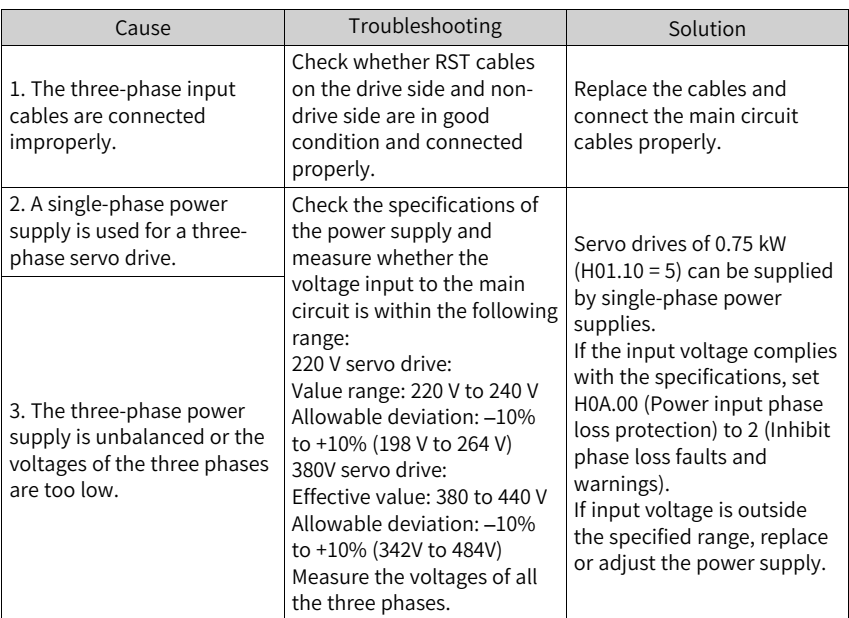

### ● E420.1: Main circuit PL signal detection error

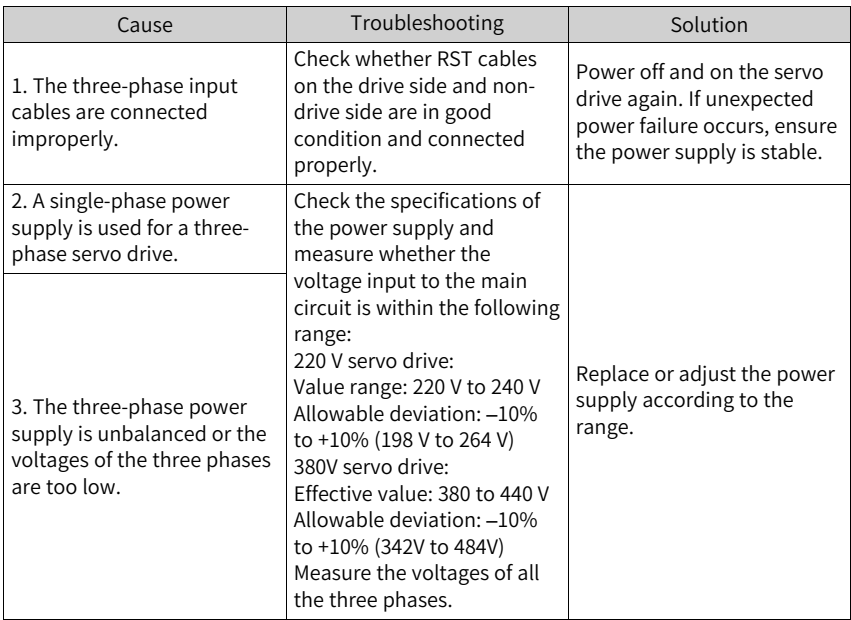

● E430.0: Control circuit power supply undervoltage Description:

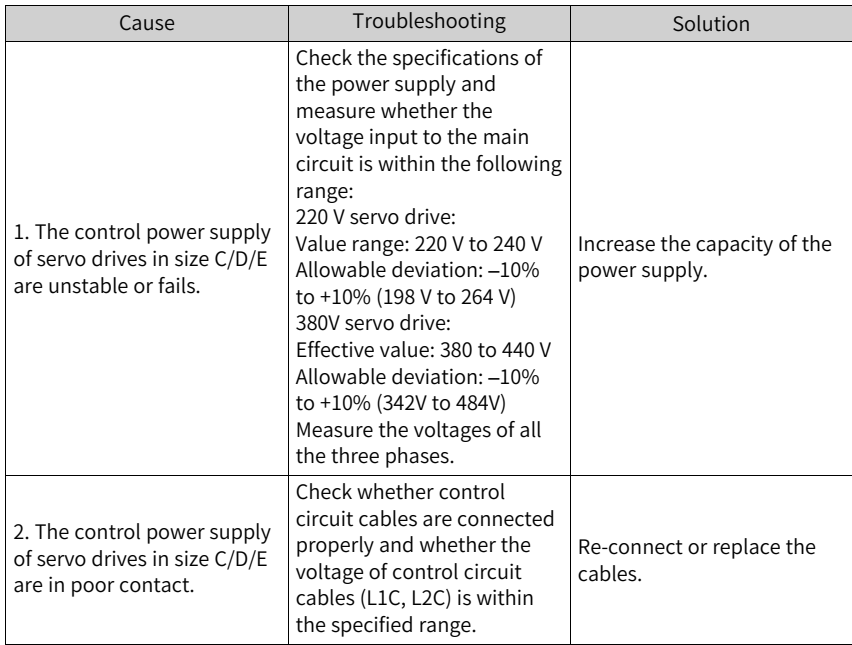

The drive control power voltage is below the undervoltage threshold.

● E500.0: motor overspeed Description:

The actual speed of the motor exceeds the overspeed threshold.

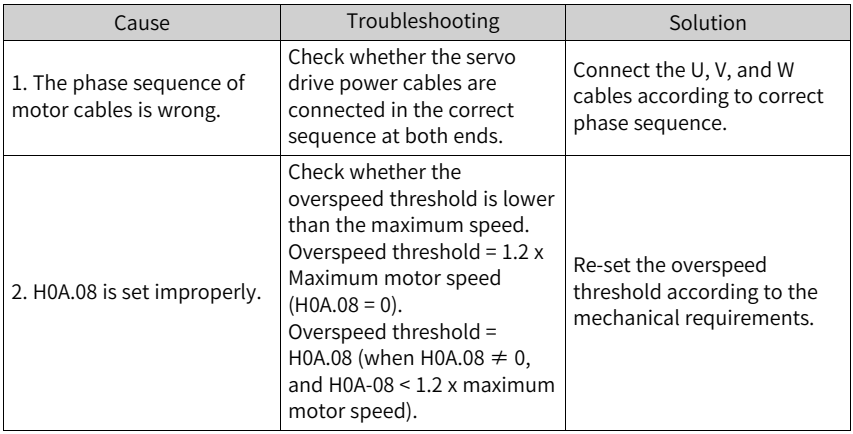

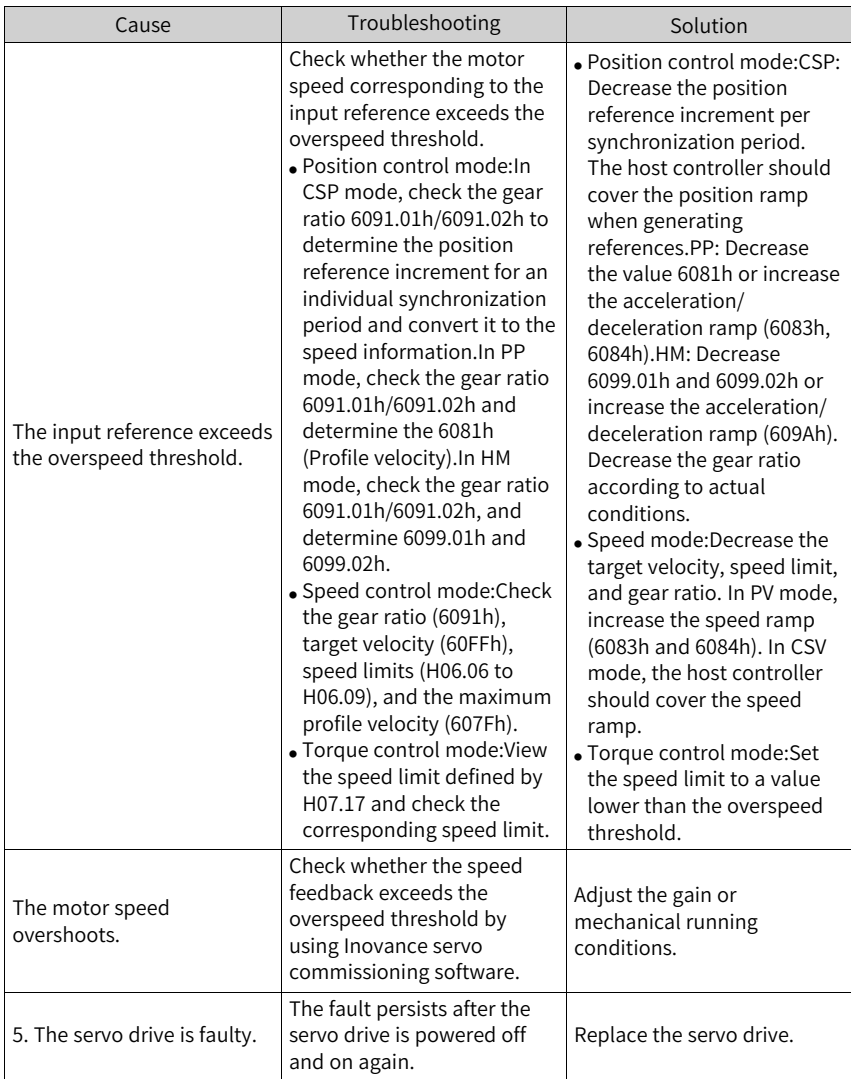

● E500.1: Speed feedback overflow Description:

The FPGA speed measurement overflows.

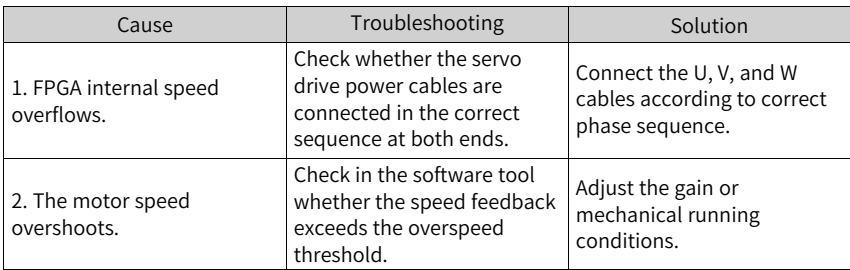

● E500.2: FPGA position feedback pulse overspeed Description:

The MCU has detected that the position feedback increment from the FPGA is too large.

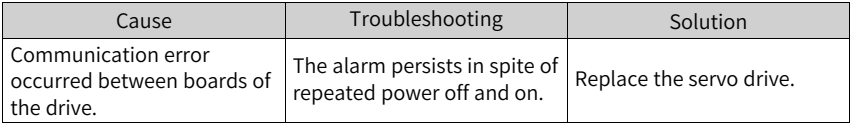

● E550.0: initial operation block number not exist Description:

The initial operation block number does not exist.

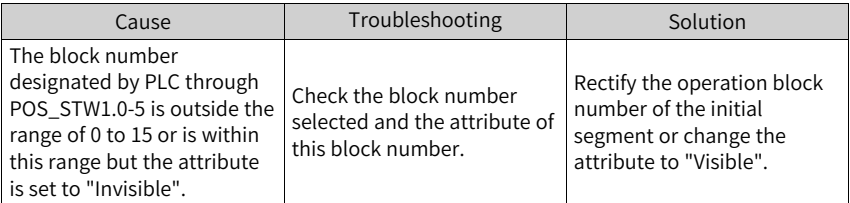

● E550.1: relative/absolute attribute of positioning or fixed stopper commands set improperly

Description:

Relative/Absolute attribute of positioning or fixed stopper commands are set improperly.

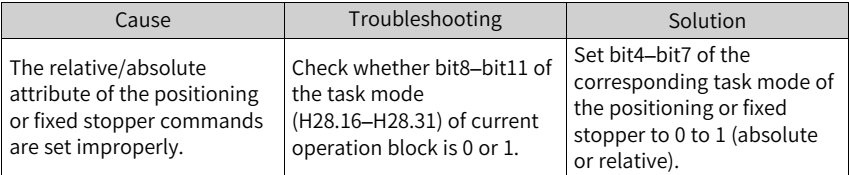

● E550.8: fixed stopper point not found Description:

The fixed stopper is not found within the range of the displacement reference.

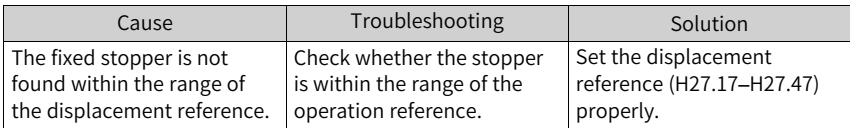

● E550.9: fixed stopper beyond the window Description:

The position feedback fluctuation exceeds the monitoring window after the fixed stopper is found.

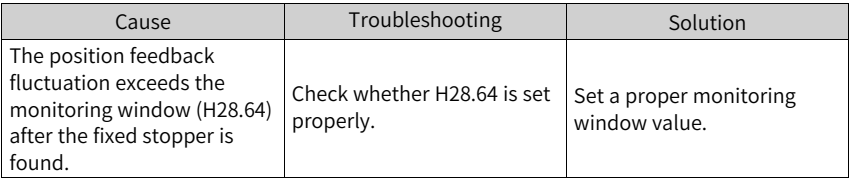

● E551.1: program block stop exception Description:

The switchover condition for the last block is not "stop".

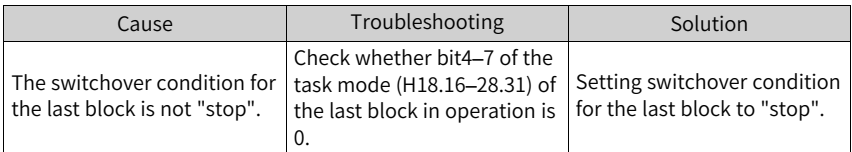

● E551.3: jump block not exist Description:

The block number designated by the jump task does not exist.

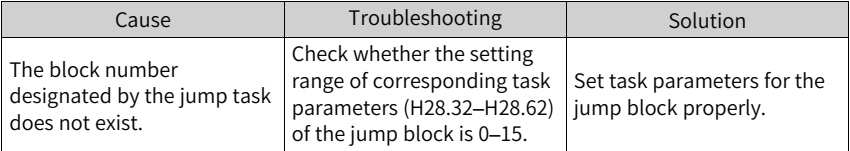

● E602.0: Angle auto-tuning failure Description:

Unusual jitter occurs on the encoder feedback during angle auto-tuning.

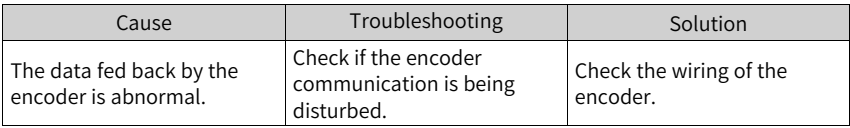

● E602.2: U/V/W phase sequence reversed

Description:

A wrong U/V/W phase sequence is detected during angle auto-tuning.

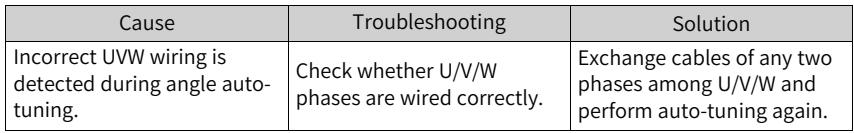

● E605.0: Motor speed too high upon S-ON Description:

The motor speed exceeds the rated speed when the servo drive in size A/B is switched on.

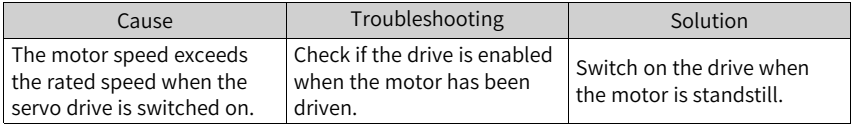

● E620.0: Motor overload Description:

The accumulative heat of the motor reaches the fault threshold.

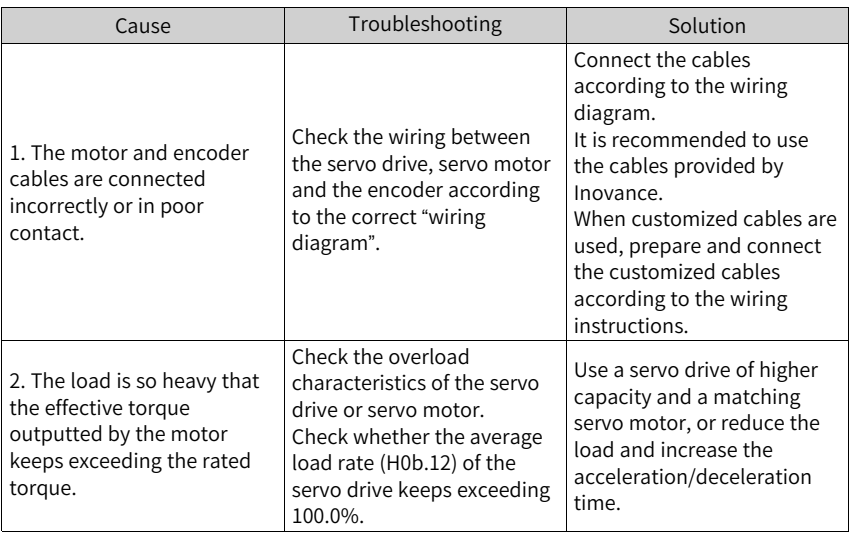

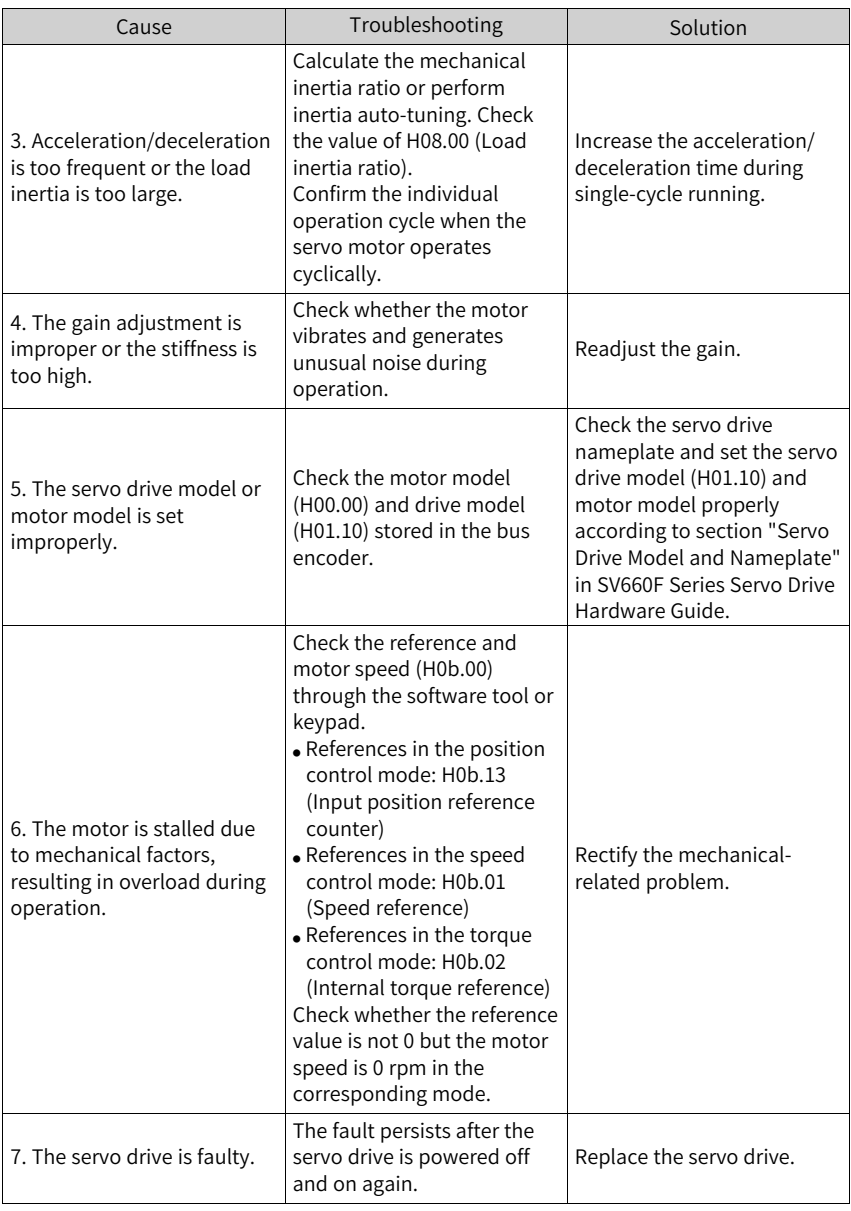

When E620.0 occurs, stop the servo drive for at least 30s before further operations.

#### ● E625.0: Brake abnormality enabled Description:

Brake abnormality is enabled.

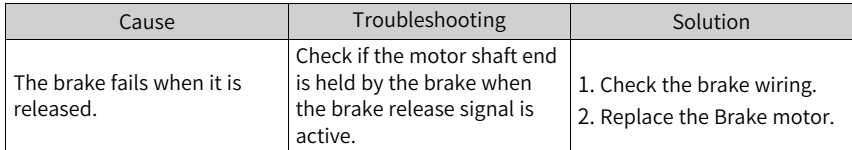

● E626.0: brake abnormality disabled Description:

Brake abnormality is disabled.

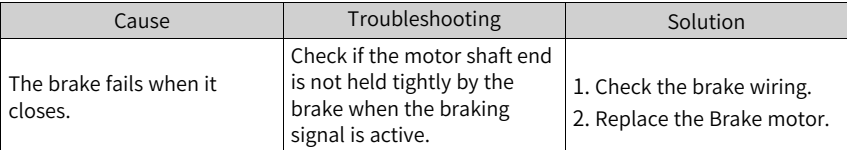

● E630.0: motor rotor locked over-temperature Description:

The actual motor speed is lower than 10rpm but the torque reference reaches the limit, and such status lasts for the time defined by H0A.32.

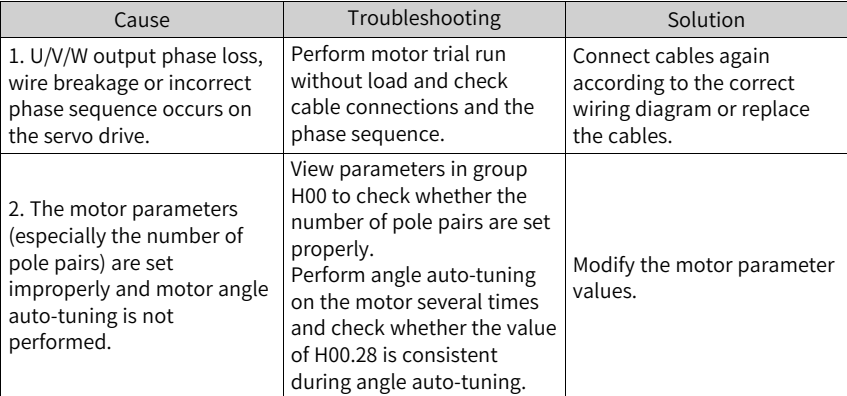

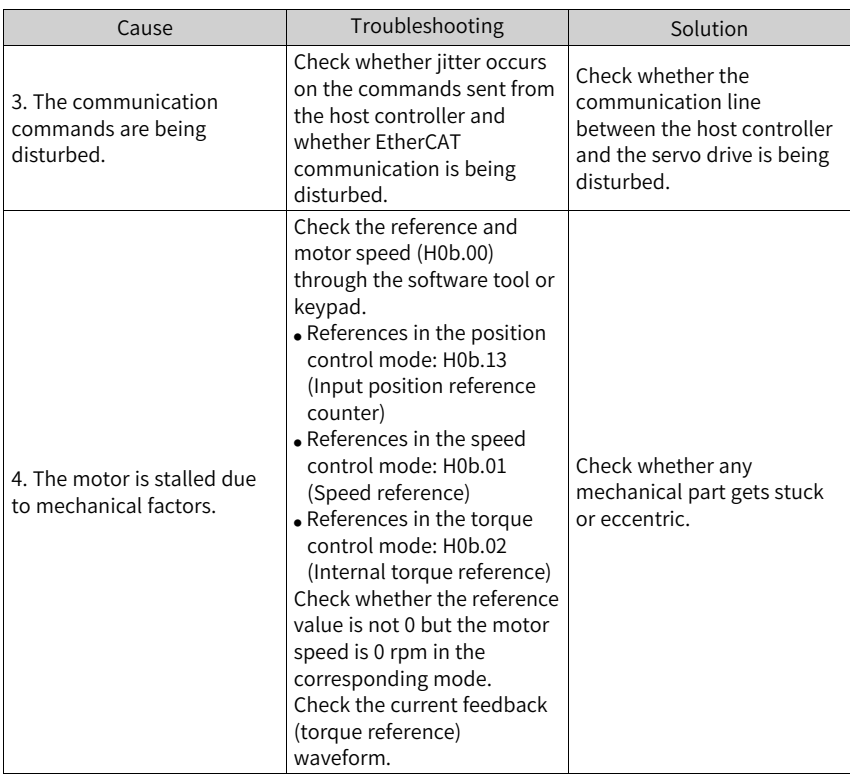

When E620.0 occurs, stop the servo drive for at least 30s before further operations.

● E640.0: IGBT over-temperature Description:

The IGBT temperature reaches the fault threshold defined by H0A.18.

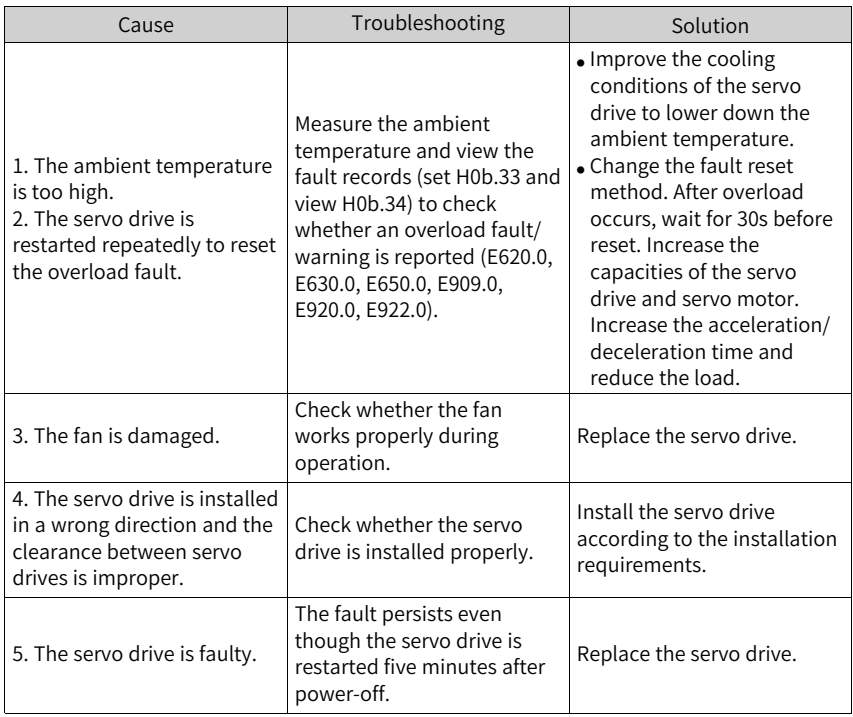

When E620.0 occurs, stop the servo drive for at least 30s before further operations.

● E640.1: Flywheel diode overtemperature Description:

The temperature of the flywheel diode reaches the fault threshold defined by H0A.18.

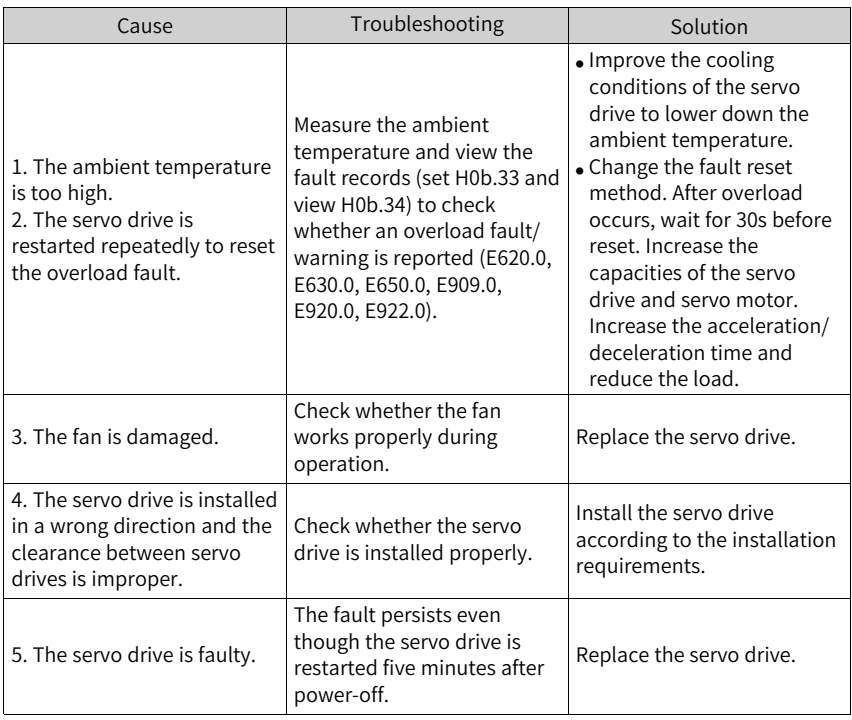

When E620.0 occurs, stop the servo drive for at least 30s before further operations.

● E650.0: Heatsink overtemperature Description:

The temperature of the servo drive power module is higher than the overtemperature threshold.

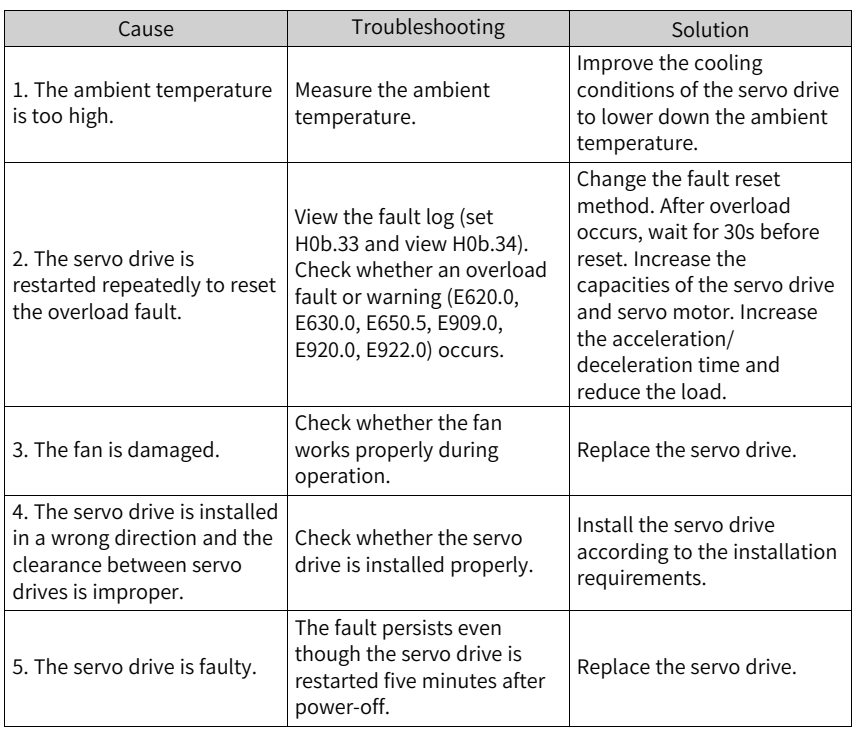

When E620.0 occurs, stop the servo drive for at least 30s before further operations.

● E660.0: Motor overtemperature Description:

The temperature of the air-cooled motor is too high.

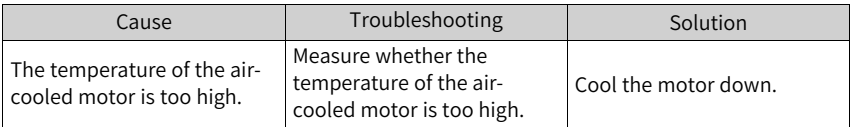

● E661.0: STune failure Description:

During STune operation, the gain drops to the lower limit.

- Position loop gain < 5.
- Speed loop gain < 5.
- Model loop gain < 10.

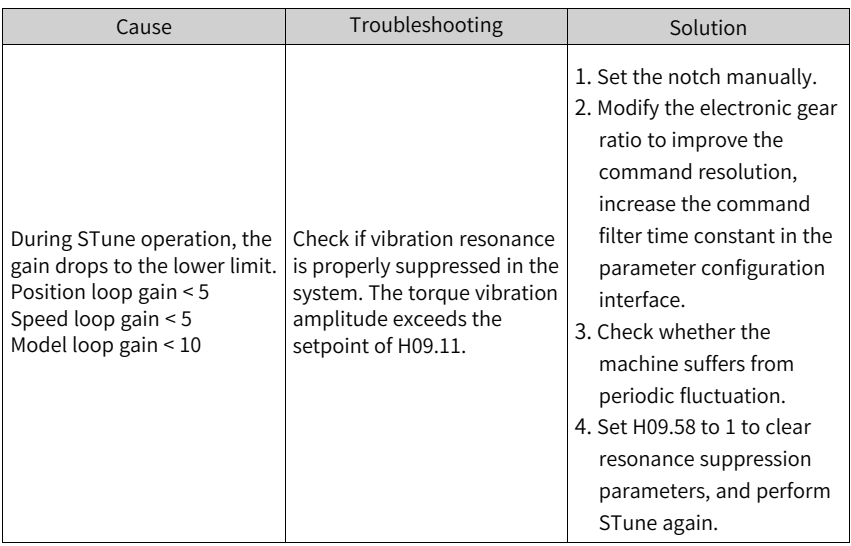

● E662.0: ETune failure Description:

> Check whether resonance that occurred during ETune operation cannot be suppressed.

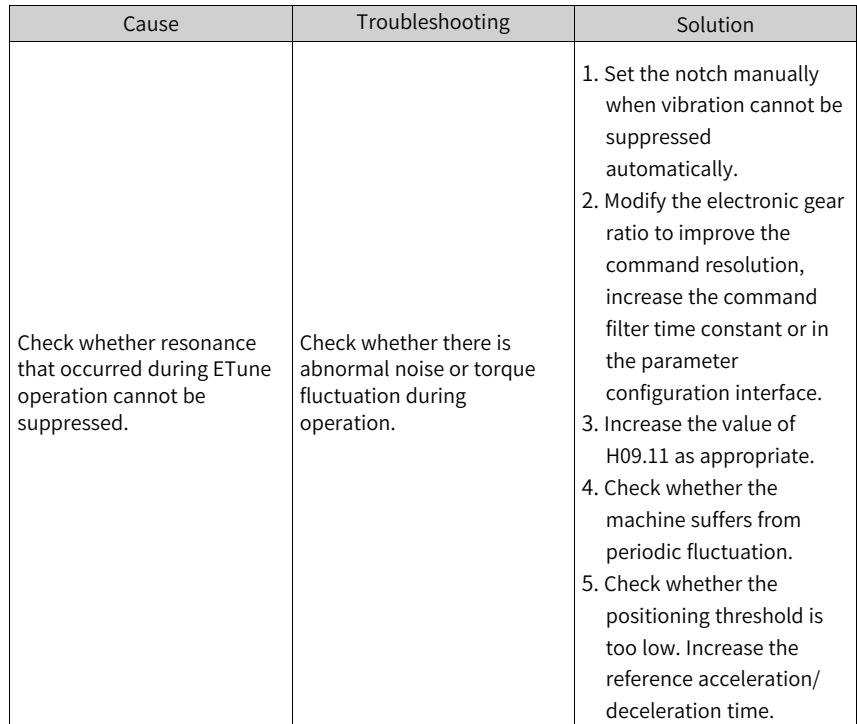

● E663.0: ITune failure Description:

> Check whether resonance that occurred during ITune operation cannot be suppressed.

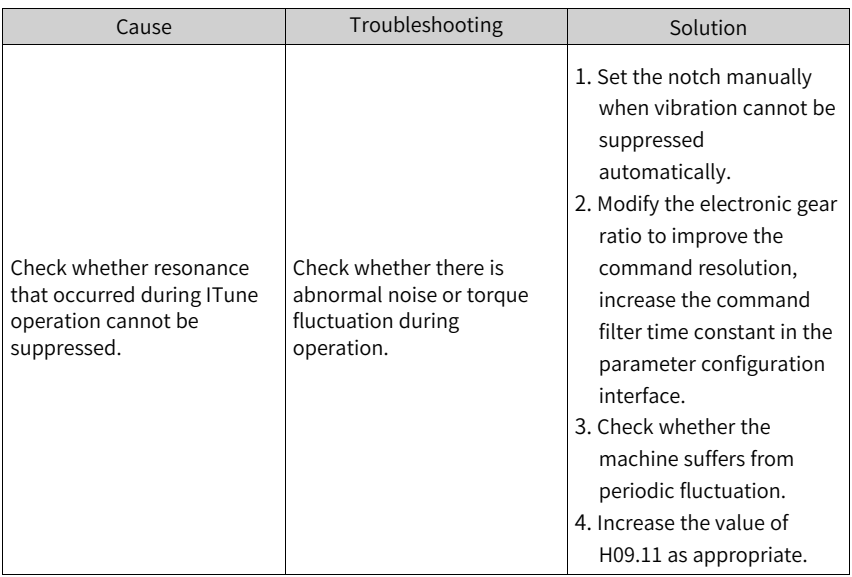

● E664.0: Resonance too strong Description:

Resonance occurs on the servo system and the torque fluctuation amplitude is higher than the value of H09.54.

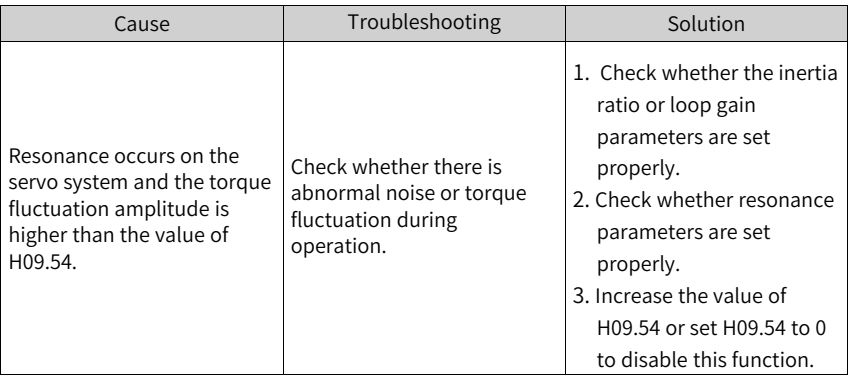

● E731.0: Encoder battery failure Description:

The voltage of the absolute encoder battery is lower than 2.9V.

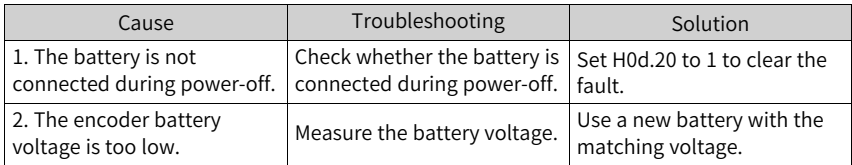

● E733.0: Encoder multi-turn counting error Description:

An encoder multi-turn counting error occurs.

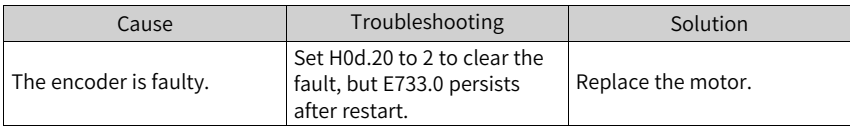

● E735.0: Encoder multi-turn counting overflow Description:

A multi-turn counting overflow occurs on the absolute encoder.

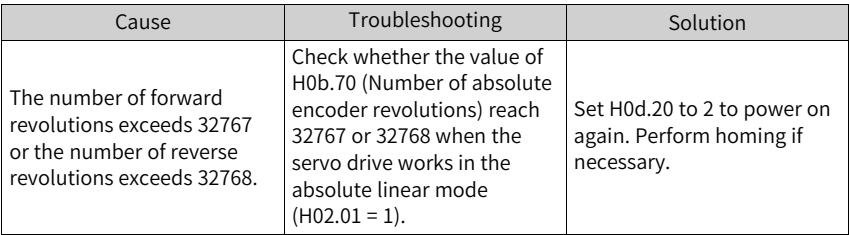

● E740.0: Absolute encoder communication timeout Description:

Communication timeout occurs on the absolute encoder.

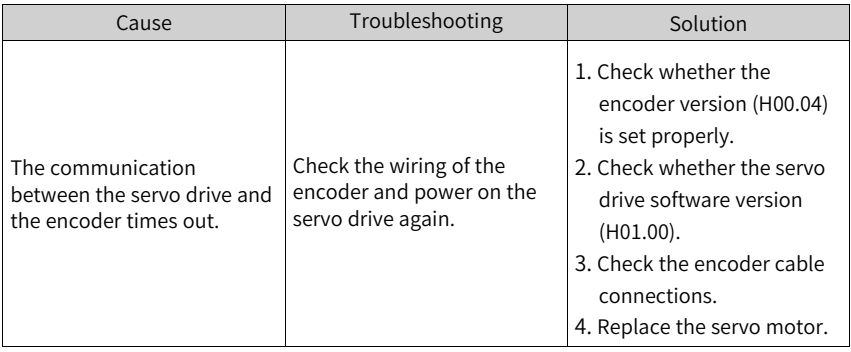

● E740.2: Absolute encoder error Description:

A communication error occurs on the RX side of the encoder.

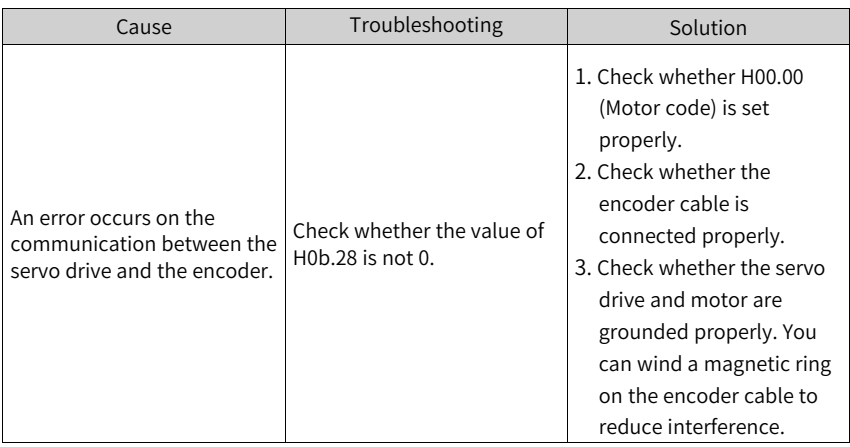

● E740.3: Absolute encoder single-turn calculation error Description:

The encoder is faulty.

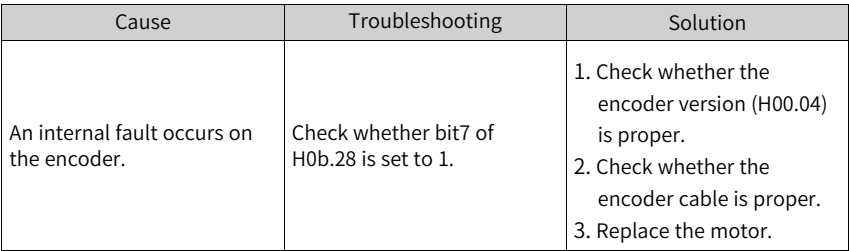

● E740.6: Encoder data write error Description:

The attempt to write the encoder data fails.

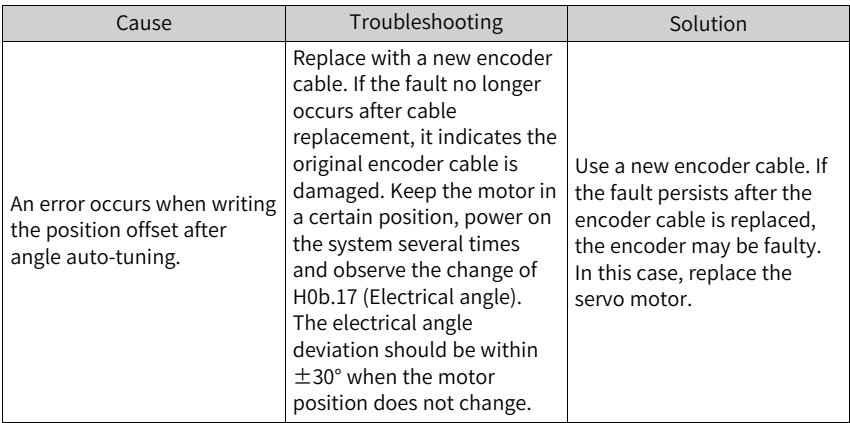

#### ● E760.0: Encoder overtemperature Description:

The temperature of the absolute encoder is too high.

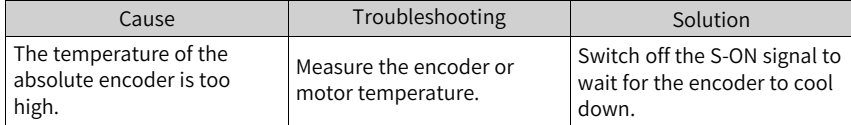

● E765.0: Nikon encoder over-temperature or overspeed Description:

Encoder over-temperature or overspeed

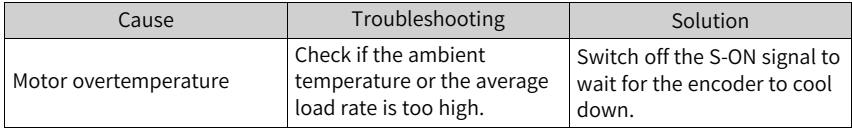

● E770.0: Fully-closed input phase A wire breakage Description:

Fully-closed phase A input differential voltage wire breakage.

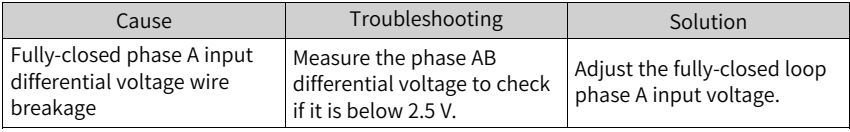

● E770.1: Fully-closed input phase B wire breakage Description:

Fully-closed phase B input differential voltage wire breakage.

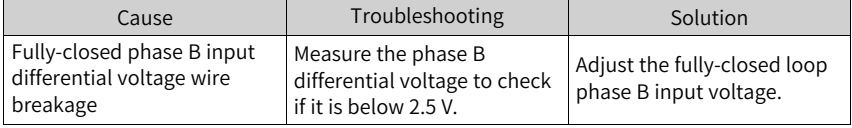

● E770.2: Fully-closed input phase Z wire breakage Description:

Fully-closed phase Z input differential voltage wire breakage.

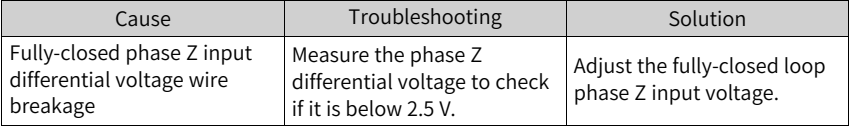

● EA33.0: Encoder read/write check error Description:

Internal parameters of the encoder are abnormal.

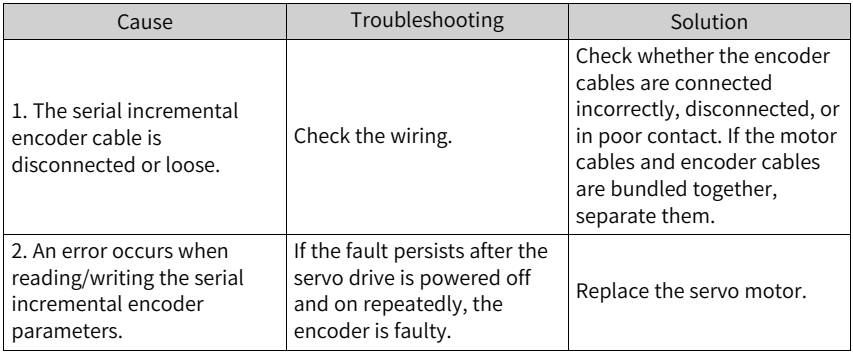

● EB00.0: Position deviation too large Description:

The position deviation in the position control mode is larger than the setpoint of 6065h (Threshold of excessive position deviation).

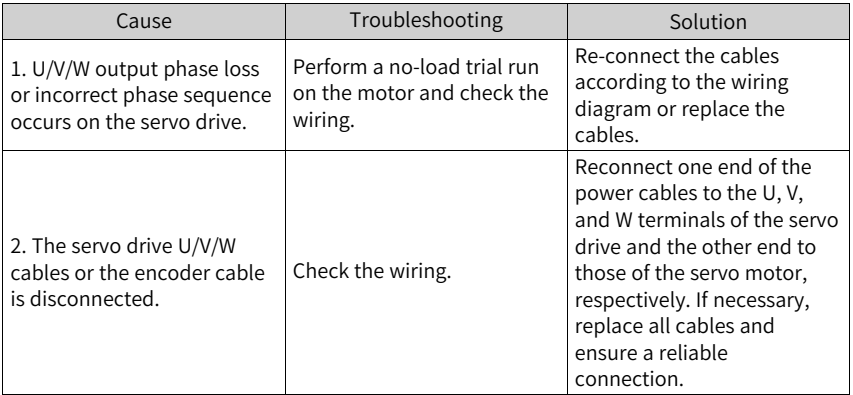
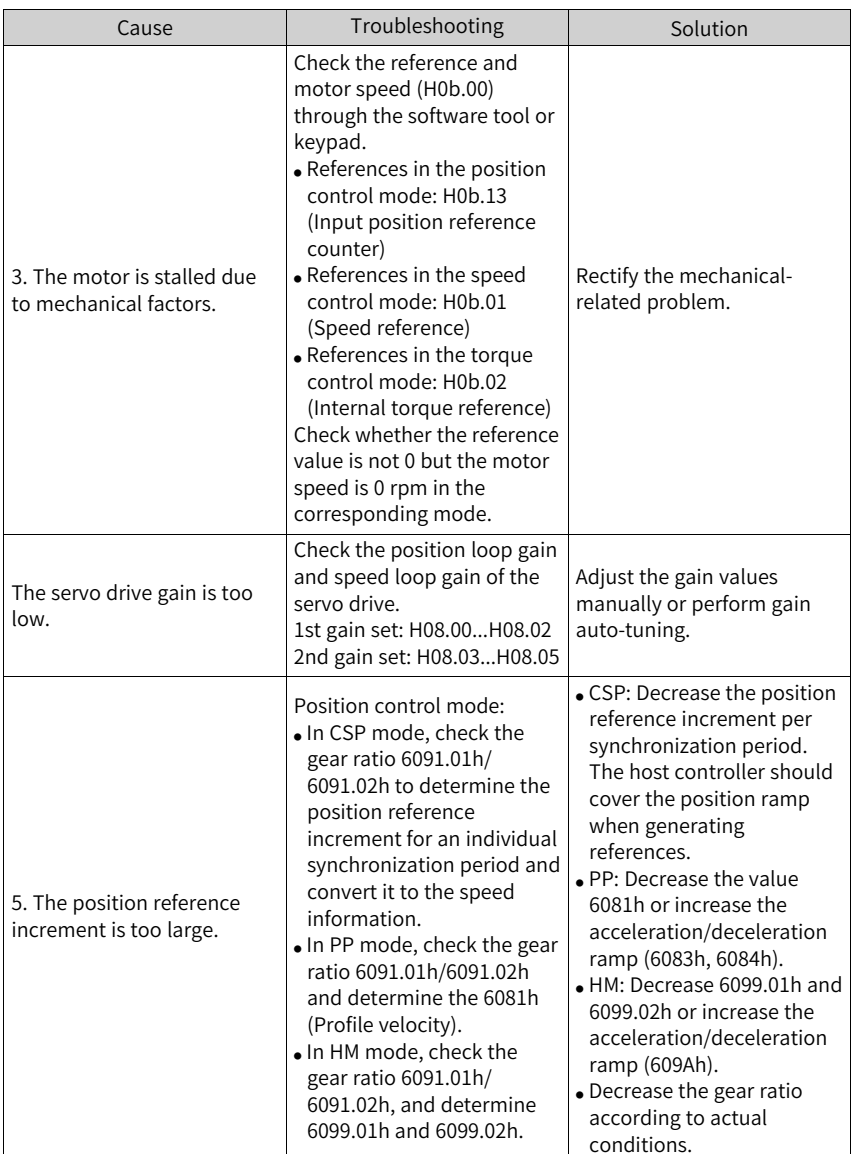

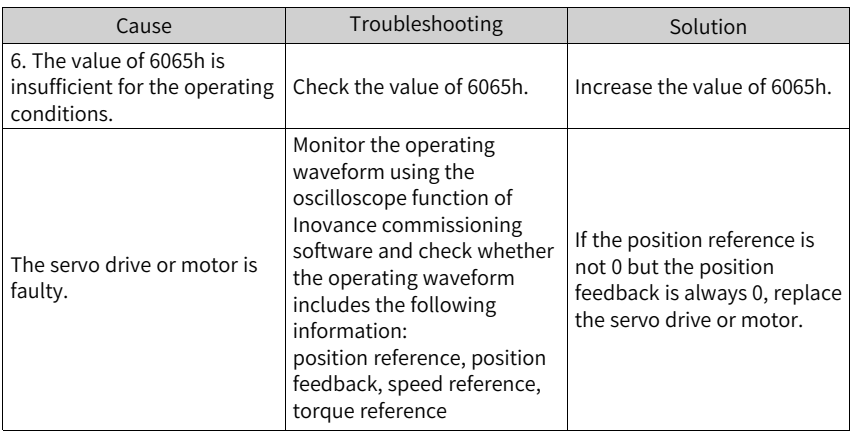

● EB00.1: Position deviation overflow Description:

The position deviation is too large.

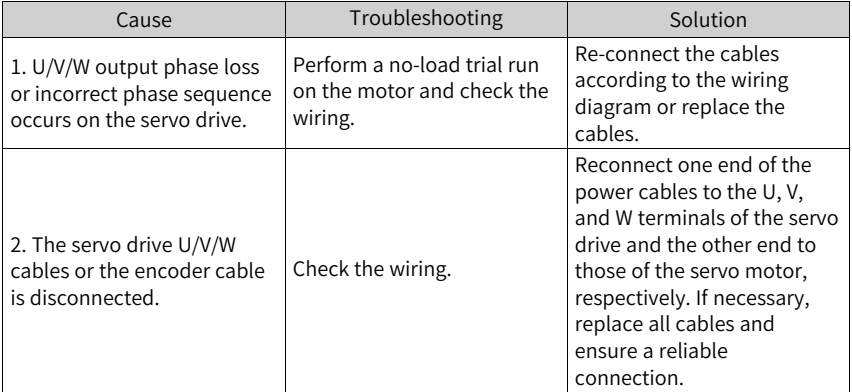

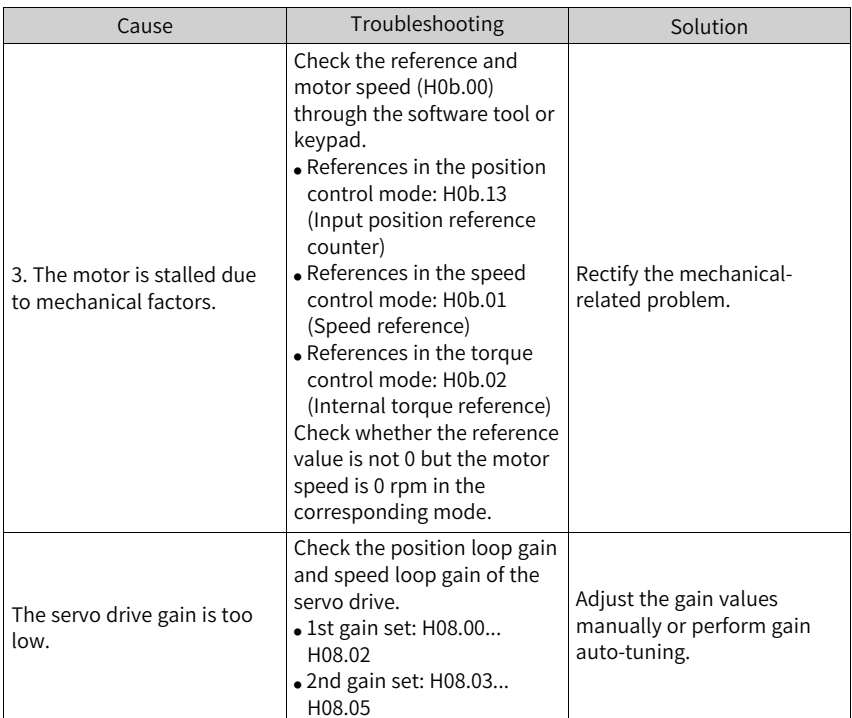

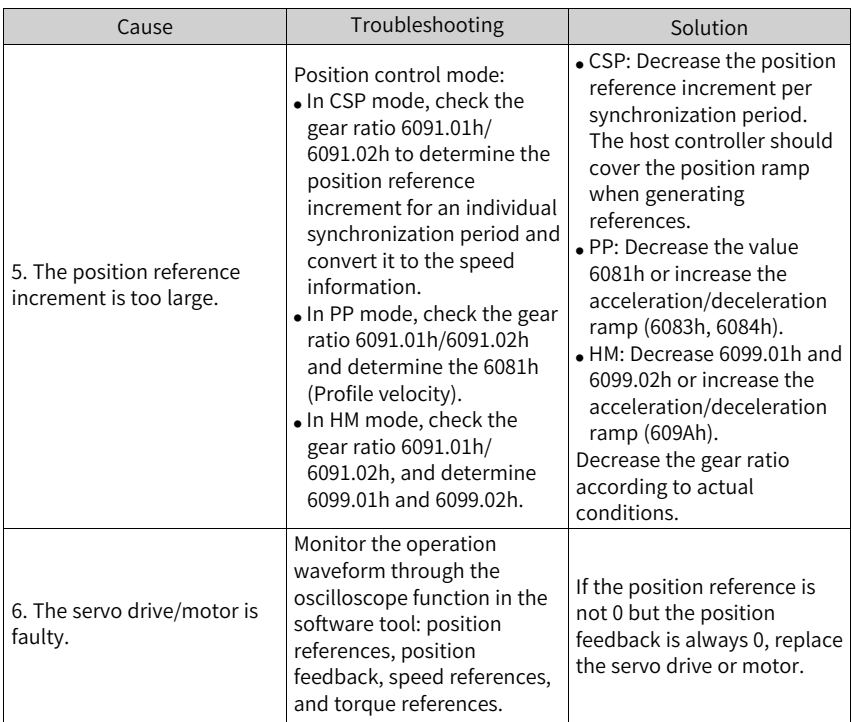

● EB01.0: Position reference increment too large Description:

The pulse reference increment exceeds the excessive reference threshold three times consecutively.

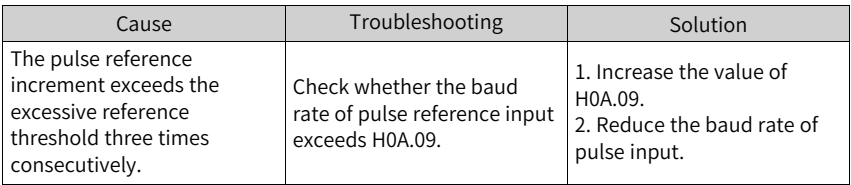

● EB01.1: Individual position reference increment too large Description:

The target position increment is too large.

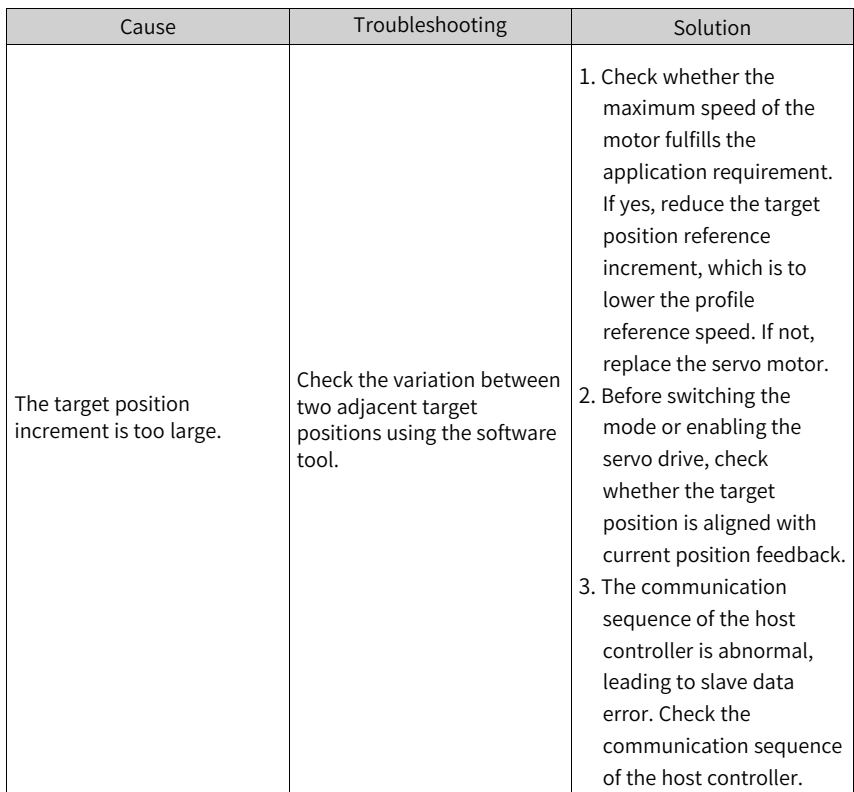

● EB01.2: Position reference increment too large continuously Description:

The target position increment is too large.

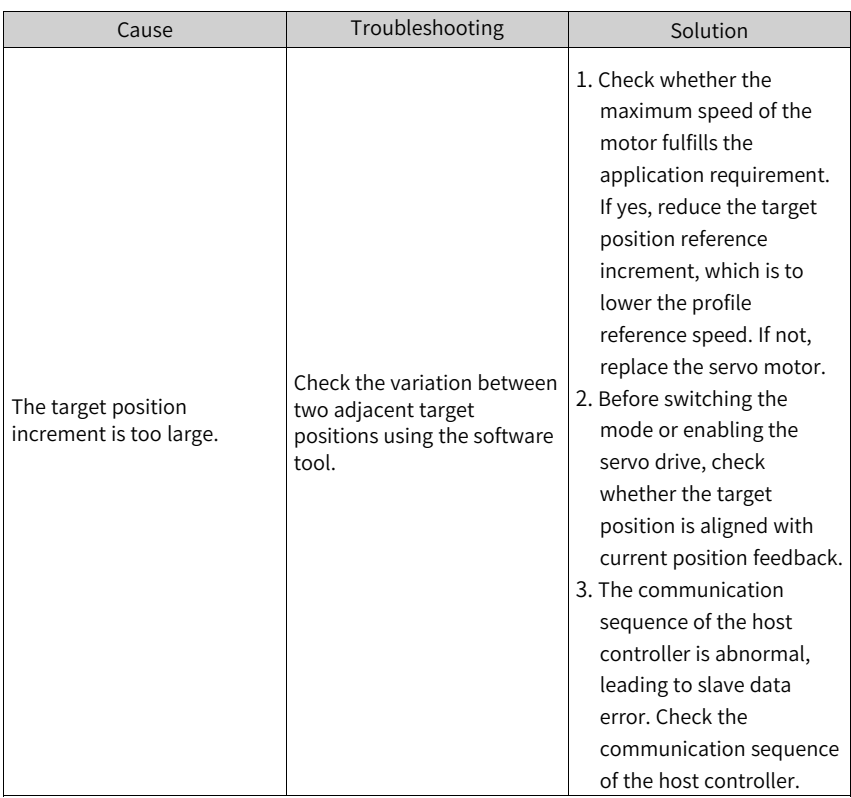

● EB01.3: Command overflow Description:

> The target position is still in the process of transmission when the servo limit or software position limit signal is activated and the 32-bit upper/lower limit is reached.

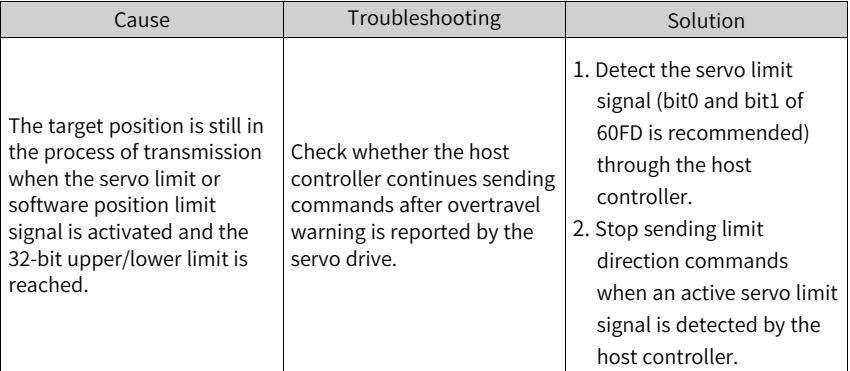

● EB01.4: Target position beyond upper/lower limit Description:

The target position exceeds the upper/lower limit of the unit position in the singleturn absolute mode.

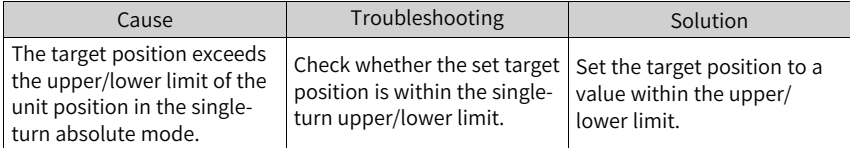

● EB02.0: Position deviation exceeding threshold in fully closed-loop Description:

The absolute value of position deviation in fully closed-loop mode exceeds the value of H0F.08 (Excessive position deviation threshold in fully closed-loop mode).

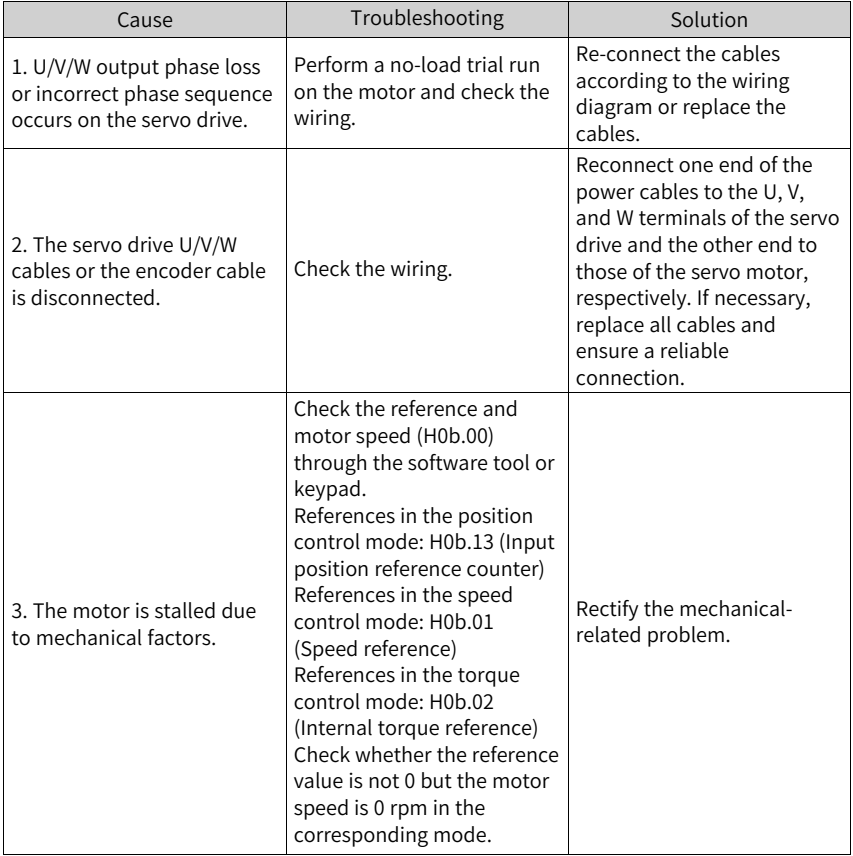

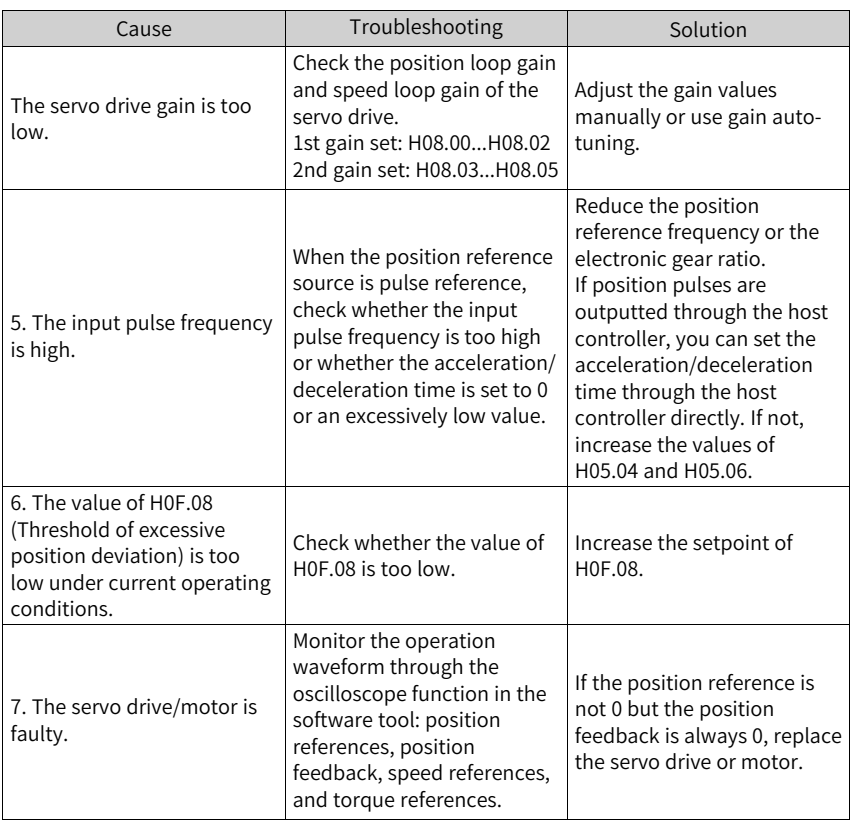

● EB03.0: Electronic gear ratio beyond the limit - H05.02 Description:

The electronic gear ratio exceeds the limit: (0.001–4000 x Encoder resolution/ 10000).

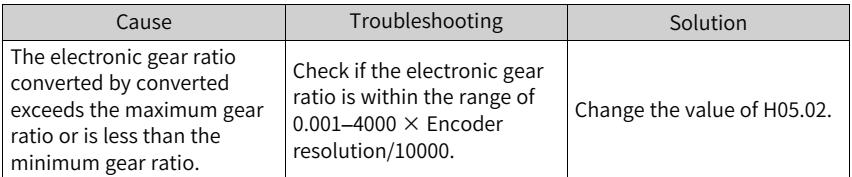

● EB03.1: Electronic gear ratio beyond the limit - Electronic gear ratio 1 Description:

The electronic gear ratio exceeds the limit:  $(0.001-4000 \times$  Encoder resolution/ 10000).

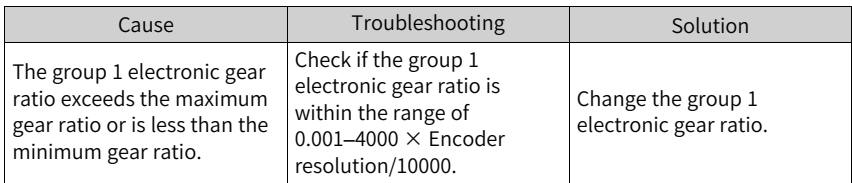

● EB03.2: Electronic gear ratio beyond the limit - Electronic gear ratio 2 Description:

The group 2 electronic gear ratio exceeds the limit:  $(0.001-4000 \times$  Encoder resolution/10000).

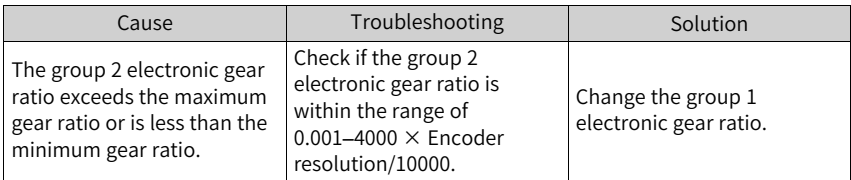

● EE03.0: communication timeout Description:

Communication timeout occurred after switching to the running state.

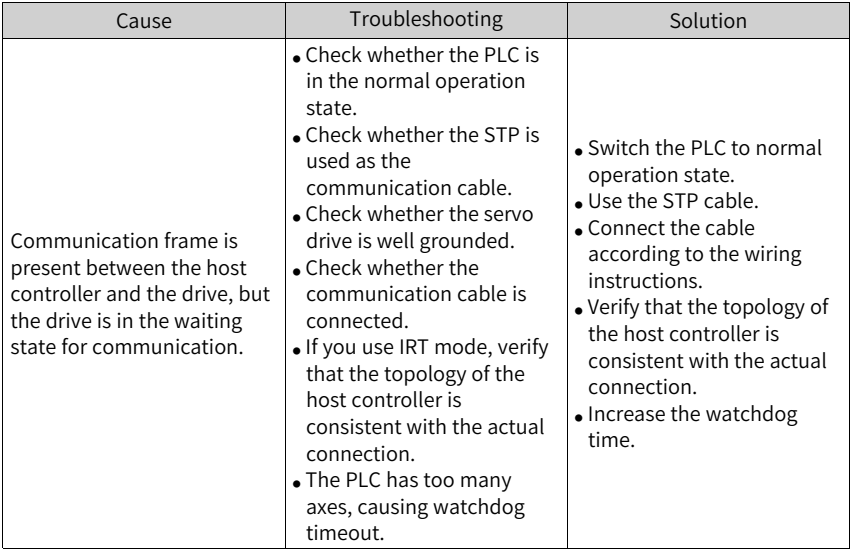

● EE03.1: communication abnormal Description:

The communication chip is not functioning properly, and the check times out.

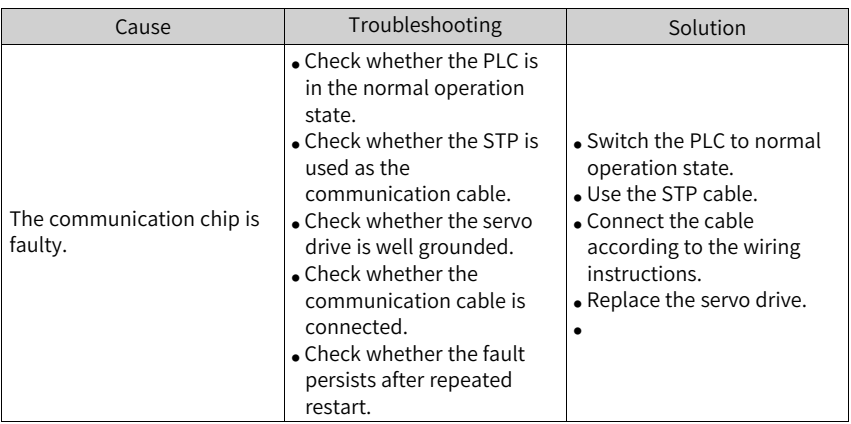

● EE08.0: PLC synchronization lost Description:

The SYNC signal is turned off when the PROFINET network is in the OP state.

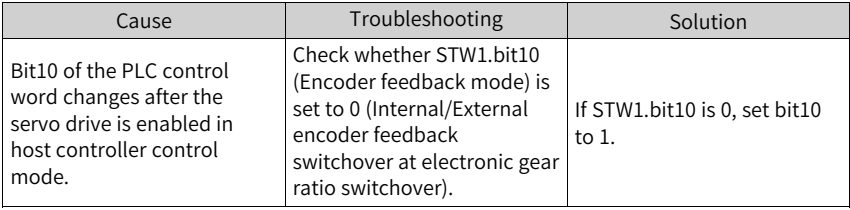

● EE08.1: PLC stopped Description:

The PLC stopped.

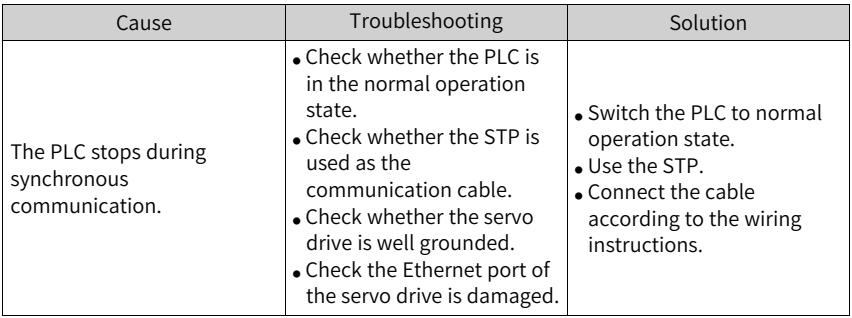

● EE08.7: Abnormal heartbeat Description:

The heartbeat is abnormal during synchronous communication.

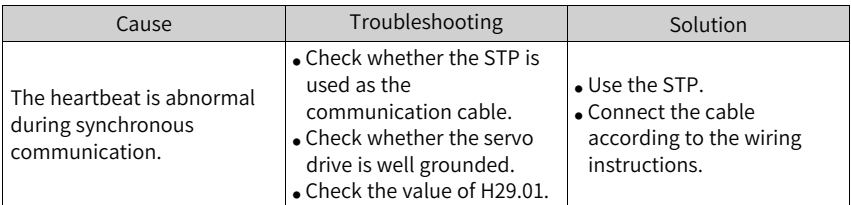

● EE08.8: No network connection during synchronous communication Description:

The network is not connected during synchronous communication.

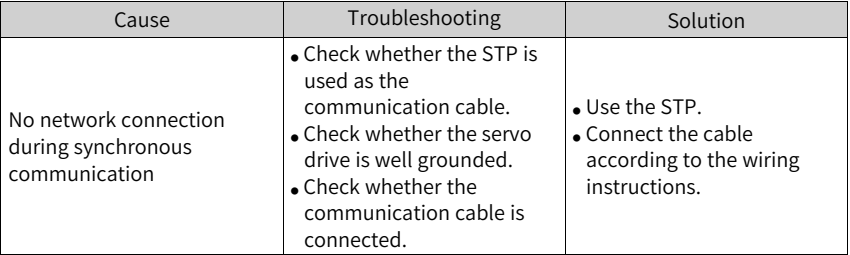

● EE08.9: LAN cable disconnected Description:

The LAN cable is disconnected during synchronous communication.

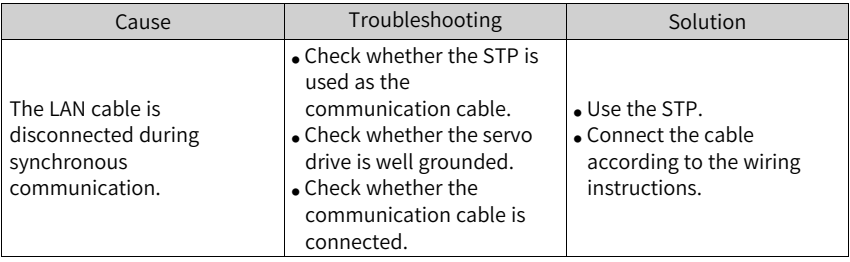

● EE09.0: Software position limit setting error Description:

The lower limit of the software limit is equal to or larger than the upper limit.

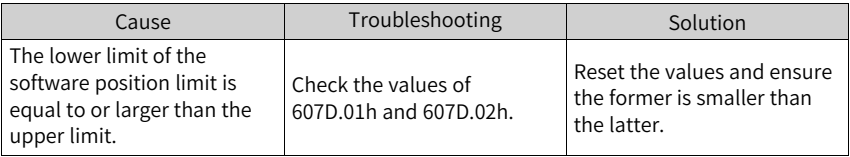

● EE09.1: Home setting error Description:

The home offset exceeds the upper/lower limit.

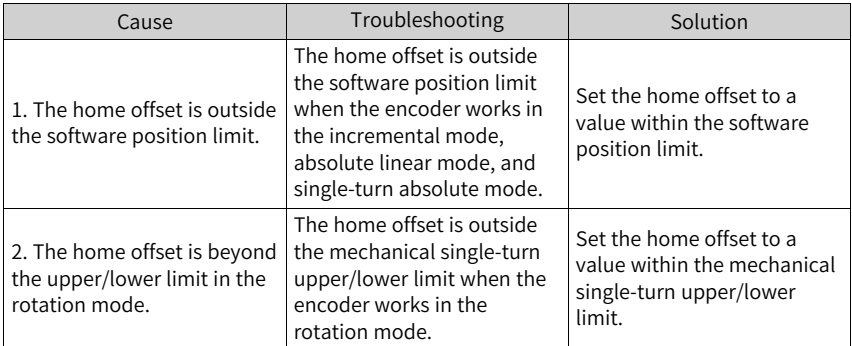

● EE09.2: Gear ratio beyond the limit Description:

The electronic gear ratio exceeds the limit: (0.001, 4000 x Encoder resolution/ 10000).

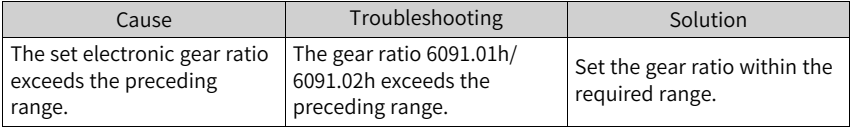

● EE09.3: Homing mode setting error Description:

The MCU does not receive the synchronization signal when the servo communication is switched to OP status.

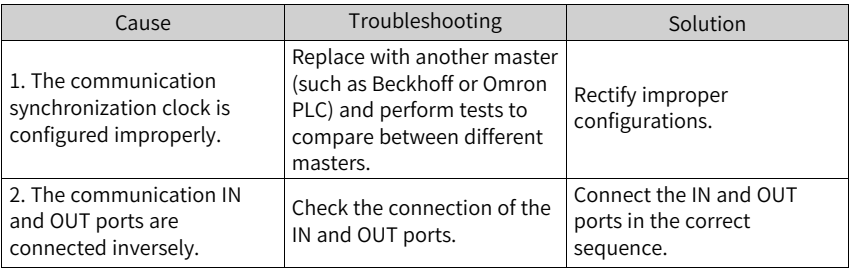

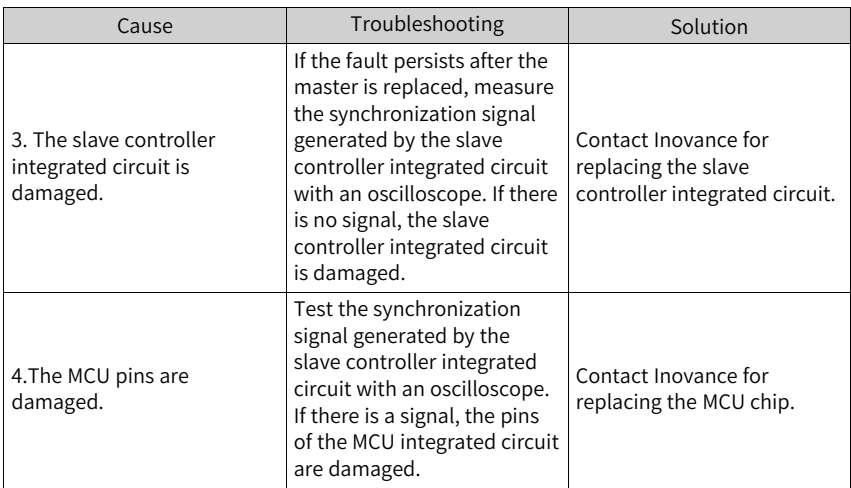

● EE09.5: PDO mapping beyond the limit Description:

The mapping objects in TPDO or RPDO exceeds 40 bytes.

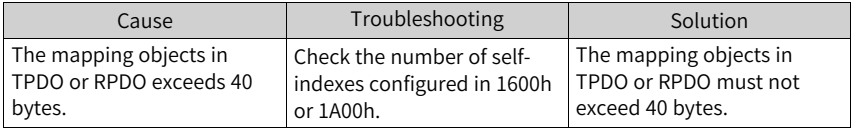

● EE11.0: ESI check error Description:

PROFINET communication failed to load the XML file.

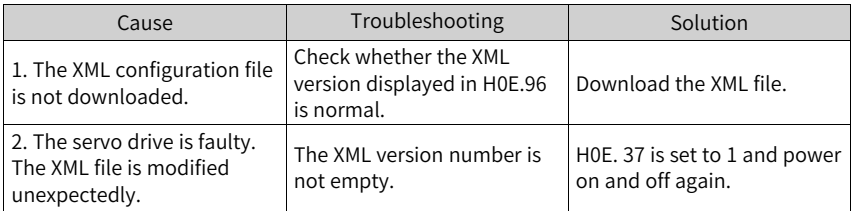

● EE11.1: EEPROM read failure Description:

Communication with the external EEPROM failed.

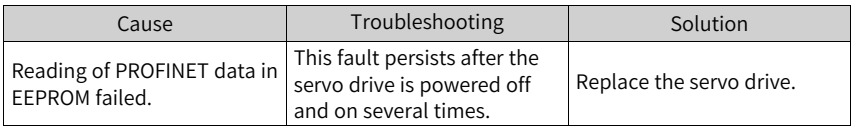

● EE11.2: EEPROM update failure

Description:

The communication is normal but the message in the EEPROM is wrong or lost.

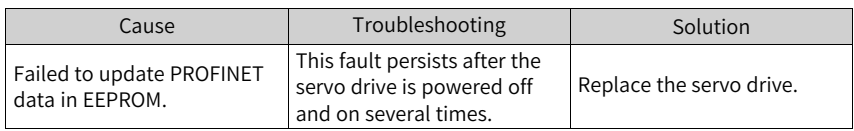

● EE11.3: ESI and drive mismatch Description:

The XML file does not match the drive model.

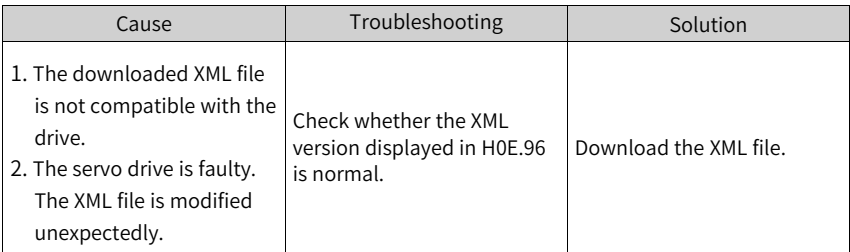

● EE12.0: Parallel port detection error Description:

The internal chip is faulty.

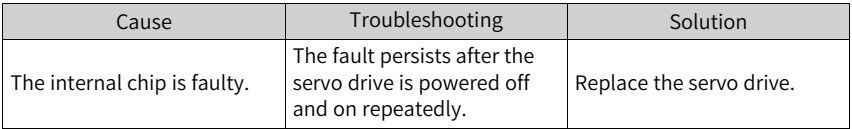

● EE15.0: Synchronization cycle error too large Description:

The synchronization cycle error exceeds the threshold.

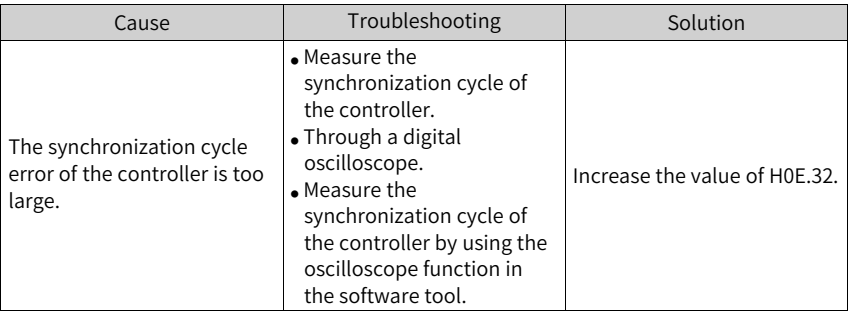

● EE16.0: MCU and ESC communication error Description:

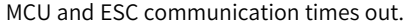

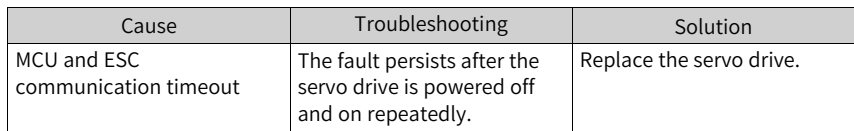

● EE18.0: PN device name missing Description:

The device name is missing.

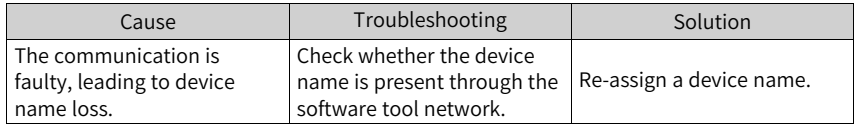

● EE20.0: Continuous position reference not supported in relative positioning of telegram 111 Description:

Continuous position reference is set for telegram 111 relative positioning.

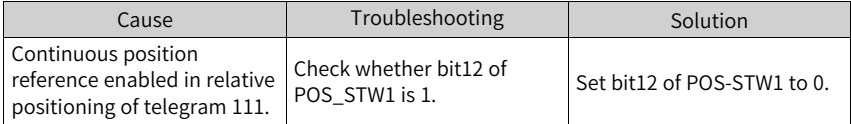

## **4.2 Internal Faults**

When any one of the following fault occurs, contact Inovance for technical support.

- E602.0: Angle auto-tuning failure
- E220.0: Phase sequence incorrect
- EA40.0: Parameter auto-tuning failure
- E111.0: Internal parameter error

# <span id="page-87-0"></span>**5 List of Warning Codes**

| Fault code | Fault subcode | Name                                                                      | Fault level | Resettable |
|------------|---------------|---------------------------------------------------------------------------|-------------|------------|
| E108       | E108.0        | Storage parameter write error                                             | NO.3        | Yes        |
|            | E108.1        | Storage parameter read error                                              | <b>NO.3</b> | Yes        |
|            | E108.2        | Invalid check on data written in<br><b>EEPROM</b>                         | NO.3        | Yes        |
|            | E108.3        | Invalid check on data read in EEPROM                                      | NO.3        | Yes        |
| E110       | E110.0        | Frequency-division pulse output<br>setting error                          | NO.3        | Yes        |
| E121       | E121.0        | Duplicate S-ON command                                                    | NO.3        | Yes        |
| E122       | E122.0        | Multi-turn absolute encoder setting<br>error                              | NO.3        | Yes        |
| E510       | E510.0        | Frequency division pulse output<br>overspeed                              | NO.3        | Yes        |
| E550       | E550.2        | External switchover wait warning                                          | NO.3        | Yes        |
| E600       | E600.0        | Inertia auto-tuning failure                                               | NO.3        | Yes        |
|            | E601.0        | Homing warning                                                            | NO.3        | Yes        |
| E601       | E601.1        | Homing switch error                                                       | NO.3        | Yes        |
|            | E601.2        | Homing mode setting error                                                 | NO.3        | Yes        |
| E730       | E730.0        | Encoder battery warning                                                   | NO.3        | Yes        |
| E900       | E900.0        | DI emergency braking                                                      | NO.3        | Yes        |
| E902       | E902.0        | DI setting invalid                                                        | NO.3        | Yes        |
|            | E902.1        | DO setting invalid                                                        | NO.3        | Yes        |
|            | E902.2        | Torque reach setting invalid                                              | NO.3        | Yes        |
|            | E908.0        | Model identification check code error                                     | NO.3        | Yes        |
| E908       | E908.1        | Inverter model setting mismatch                                           | NO.3        | Yes        |
| E920       | E920.0        | Braking resistor overload                                                 | NO.3        | Yes        |
| E922       | E922.0        | Resistance of the external<br>regenerative resistor too small             | <b>NO.3</b> | Yes        |
| E924       | E924.0        | Regenerative transistor over-<br>temperature                              | NO.3        | Yes        |
| E941       | E941.0        | Modified parameters activated at next<br>power-on                         | NO.3        | Yes        |
| E942       | E942.0        | Parameter storage too frequent                                            | NO.3        | Yes        |
| E950       | E950.0        | Positive limit switch warning                                             | <b>NO.3</b> | Yes        |
| E952       | E952.0        | Negative limit switch warning                                             | <b>NO.3</b> | Yes        |
| E958       | E958.0        | Reverse position reference overtravel<br>in process segment position mode | NO.3        | Yes        |
| E980       | E980.0        | Encoder algorithm error                                                   | NO.3        | Yes        |
| EA41       | EA41.0        | Torque fluctuation compensation<br>failure                                | NO.3        | Yes        |

Table 5–1 Resettable warning list

## <span id="page-88-0"></span>**6 List of Fault Codes**

## **No. 1 non-resettable faults:**

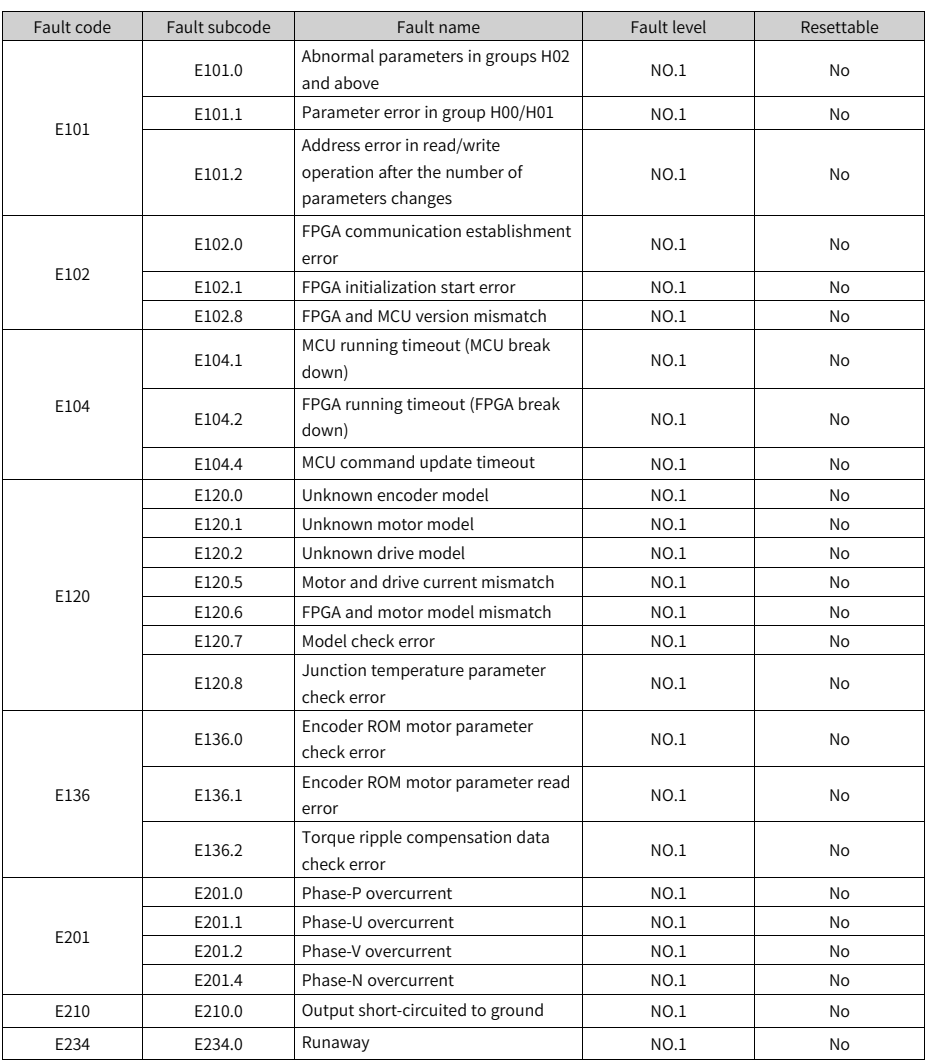

#### Table 6–1 List of No. 1 non-resettable faults

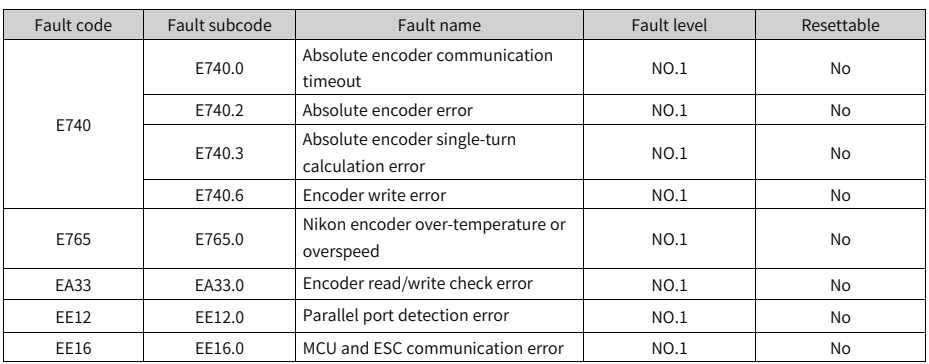

## **No. 1 resettable faults**

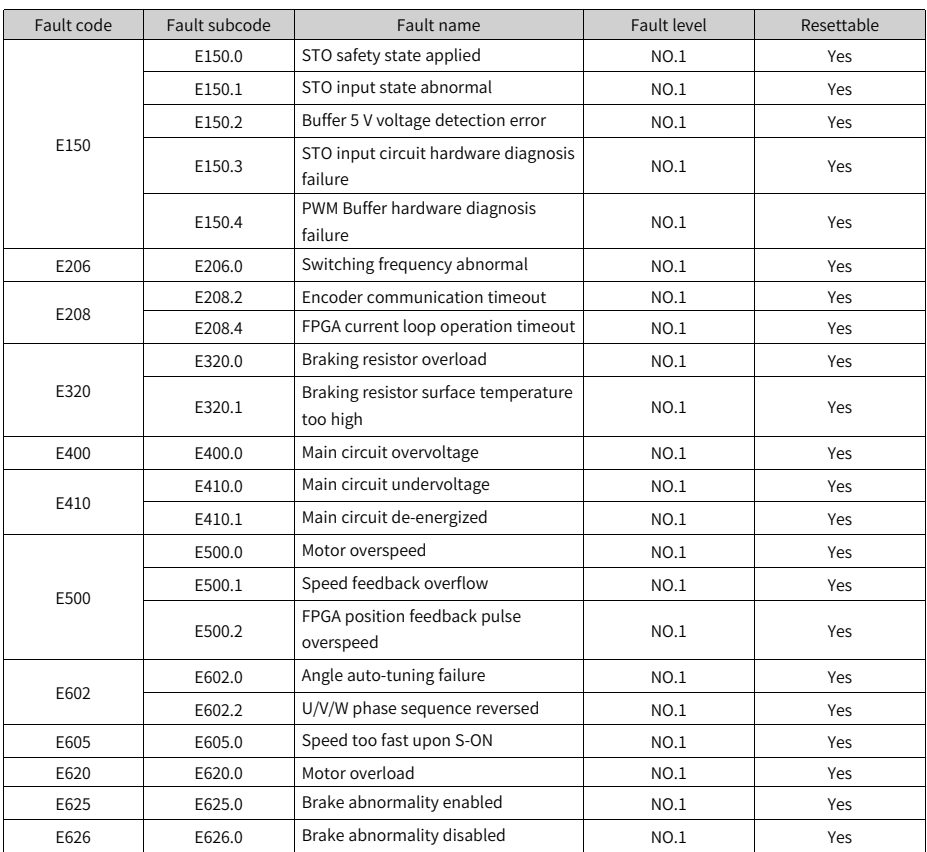

#### Table 6–2 List of No. 1 resettable faults

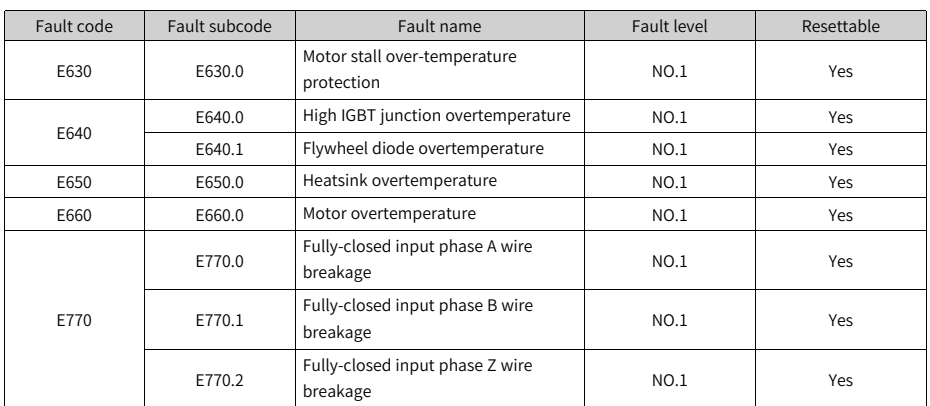

## **No. 2 resettable faults**

| Fault code | Fault subcode | Fault name                                                                                | Fault level | Resettable |
|------------|---------------|-------------------------------------------------------------------------------------------|-------------|------------|
| E122       | E122.1        | DI function allocation error                                                              | No. 2       | Yes        |
|            | E122.2        | DO function allocation error                                                              | No. 2       | Yes        |
|            | E122.3        | Upper limit in the rotation mode too<br>high                                              | No. 2       | Yes        |
|            | E122.4        | VDI function allocation error                                                             | No. 2       | Yes        |
|            | E122.5        | DI and VDI assigned with the same<br>function                                             | No. 2       | Yes        |
|            | E122.8        | Small lower limit of the rotation mode                                                    | No. 2       | Yes        |
| E126       | E126.0        | Process segment number error                                                              | No. 2       | Yes        |
|            | E126.1        | Internal operation mode error of the<br>process segment                                   | No. 2       | Yes        |
|            | E126.2        | Position reference type error in<br>process segment position mode                         | No. 2       | Yes        |
| E420       | E420.0        | Main circuit phase loss                                                                   | No. 2       | Yes        |
|            | E420.1        | Main circuit PL signal detection error                                                    | No. 2       | Yes        |
| E430       | E430.0        | Control power supply undervoltage                                                         | No. 2       | Yes        |
| E550       | E550.0        | Initial operation block number not<br>exist                                               | No. 2       | Yes        |
|            | E550.1        | Relative/absolute attribute of<br>positioning or fixed stopper<br>commands set improperly | No. 2       | Yes        |
|            | E550.8        | Fixed stopper point not found                                                             | No. 2       | Yes        |
|            | E550.9        | Fixed stopper beyond the window                                                           | No. 2       | Yes        |
| E551       | E551.1        | Program block stop exception                                                              | No. 2       | Yes        |
|            | E551.3        | Jump block not exist                                                                      | No. 2       | Yes        |
| E661       | E661.0        | STune error                                                                               | No. 2       | Yes        |

Table 6–3 List of No. 2 resettable faults

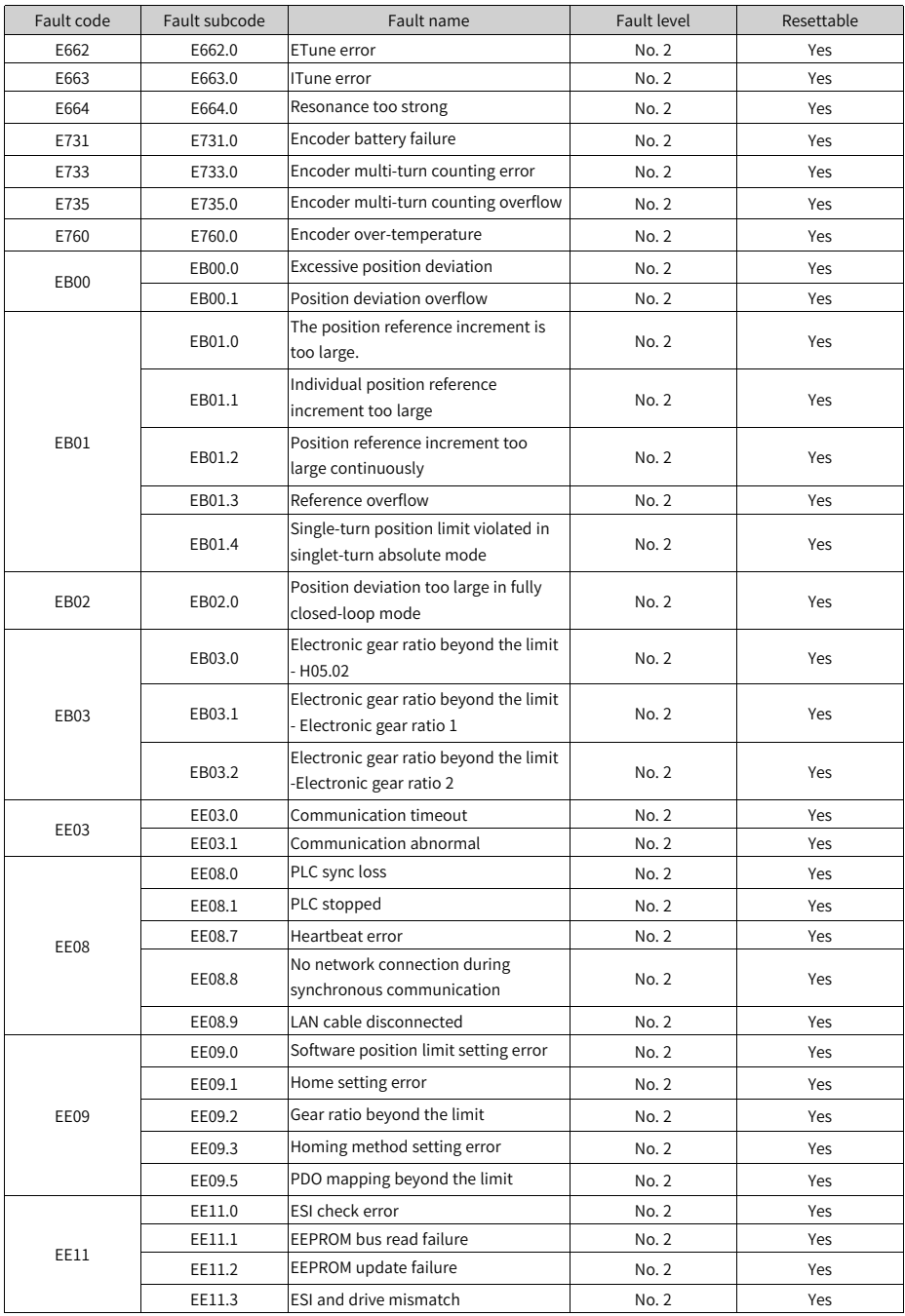

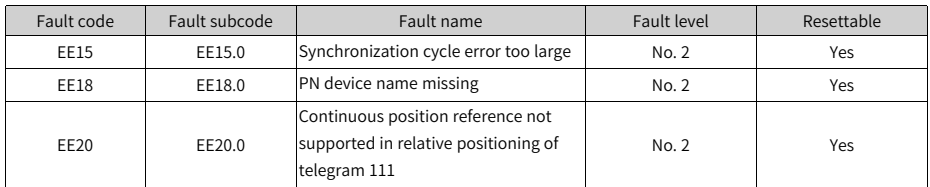

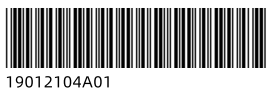

Copyright © Shenzhen Inovance Technology Co., Ltd.

Shenzhen Inovance Technology Co., Ltd.

www.inovance.com

Add.: Inovance Headquarters Tower, High-tech Industrial Park, Guanlan Street, Longhua New District, Shenzhen Tel: (0755) 2979 9595 Fax: (0755) 2961 9897

Suzhou Inovance Technology Co., Ltd.

www.inovance.com

Add.: No. 16 Youxiang Road, Yuexi Town, Wuzhong District, Suzhou 215104, P.R. China Tel: (0512) 6637 6666 Fax: (0512) 6285 6720